# AAA\_1619y# 02#Q16#01Edumat testinin sualları

# Fәnn : 1619Y Proqramlaşdırma dillәri vә informatika

- 1 Элементы управления windows:
	- панель задач, кнопка пуск, значок, ярлык, папка.
	- панель задач, кнопка пуск, меню <sup>и</sup> панель инструментов окон, пункты меню, главное меню.
	- мои документы, мой компьютер, корзина, сетевое окружение;
	- мои документы, мой компьютер, программы, документов
	- Рабочий стол, значок, ярлык, папка, окно папки.

### 2 Место наxождения kнопkи пусk:

- окно открытых папок.
- панель задач
- рабочий стол
- главное меню
- панель индикации

### 3 Меню, отkрываемого щелчkом kнопkи пусk:

- меню открытых окон.
- Главное меню
- контекстное меню
- оконное меню
- панель задач

### 4 Главное меню –это:

- все не верно.
- меню, открываемого щелчком на кнопки пуск.
- меню, открываемого щелчком правой кнопки мыши на любом объекте.
- меню, открываемого щелчком левой кнопки мыши на левом угле заголовки окон.
- меню, открываемого щелчком правой кнопки мыши на панели задач.

### 5 kонтеkсное менюэто:

- все не верно.
- меню, открываемого щелчком правой кнопки мыши на любом объекте.
- меню, открываемого щелчком на кнопки пуск.
- меню, открываемого щелчком левой кнопки мыши на левом угле заголовки окон.
- меню, открываемого щелчком правой кнопки мыши на панели задач.

### 6 Оkонное менюэто:

- все не верно.
- меню, открываемого щелчком левой кнопки мыши на левом угле заголовки окон.
- меню, открываемого щелчком правой кнопки мыши на любом объекте.
- меню, открываемого щелчком на кнопки пуск.
- меню, открываемого щелчком правой кнопки мыши на панели задач.

# 7 Назначение пунkта, Программы главного (основного) меню?

- настройка системы.
- открытие списка программ,
- поиск файлов и папки.
- вывод на экран списка не давно использованных документов

 $\bigcap$ завершение работы.

8 kаkой из следующиx вxодит в главное меню?

- панель задач
- справка
- корзинка
- рабочий стол
- ранел индикации

9 kаkой из следующиx не является объеkтом Windows?

- кнопка старт. • кнопка<br>• мышка
- 
- значок
- ярлык
- папка

10 Отмена выполненной kоманды:

- вставка закладка.
- $\bigcirc$  правка отменить,
- вставка отменить,
- правка вырезать,
- правка вставить,

11 Возможно ли создание папkи внутри папkи:

- все ответы верно. • да,
- нет,
- в исключительных ситуациях,
- все ответы неверны,

12 Отличие kопирование объеkта от переноса:

- все не верно.
- все не верно.<br>• при переносе объект не сохраняется в старом месте, в отличие от копировании;
- при копировании объект не сохраняется в старом месте в отличии от переноса;
- при переносе объект не восстанавливается;
- при копировании объект не восстанавливается;

### 13 kаkой из следующиx используется для выбора объеkта?

- двухкратное нажатие правую кнопку мыши;
- двухкратное нажатие правую кнопку мыши<br>• однократное нажатие левую кнопку мыши;
- кнопка Num Lock;
- двухкратное нажатие левую кнопку мыши
- однократное нажатие правую кнопку мыши;
- 14 Назначение пунkта Справkа главного меню:
	- загрузка системы
	- просмотр справочную книгу windows
	- настройка системы.
	- завершение работы.
	- поиск файлов и папок.

15 Программа Photoshop 3.0 for Windows является

- программой для распознавания символов
- редактором фотографий
- СУБД
- средствах презентационной графики
- интеллектуальной системой

### 16 Программа Photoshop 3.0 относится k

- пакетам общего назначения • пакетам общего на:<br>• растровой графике
- 
- офисным пакетам
- программам для распознавания символов
- интеллектуальным системам

### 17 Программа Power Point относится k

- операционным системам
- средствам презентационной графики
- органайзерам
- программам для распознавания символов
- интеллектуальным системам

### 18 Органайзеры относятся k

- операционным системам
- офисным пакетам
- пакетам прикладных программ
- настольным издательским системам
- интеллектуальным системам

### 19 Программы для распознавания символов относятся

- операционным системам
- операционным системам<br>● пакетам общего назначения<br>○ офисным пакетам
- офисным пакетам
- настольным издательским системам
- интеллектуальным системам

### 20 Программа МS Access относится k

- операционным системам
- пакетам общего назначения
- офисным пакетам
- настольным издательским системам
- интеллектуальным системам

### 21 Приkладные программы, позволяющие осуществлять элеkтронную верстkу доkументов относятся k

- пакетам общего назначения
- настольным издательским системам
- офисным пакетам
- программам для распознавания символов
- интеллектуальным системам

### 22 Программы для воспроизведения аудио- и видеоинформации относятся k

- пакетам общего назначения
- программам мультимедиа
- офисным пакетам
- программам для распознавания символов
- интеллектуальным системам

### 23 Электронная почта является обязательным компонентом

- $\bigcirc$ органайзеров
- офисных пакетов
- пакетов общего назначения
- настольных издательских систем
- интеллектуальных систем

# 24 Средства презентационной графики относя k

- операционным системам
- пакетам общего назначения
- офисным пакетам
- настольным издательским системам
- интеллектуальным системам

# 25 Текстовые процессоры относят k

- $\bigcirc$ операционным системам
- пакетам общего назначения
- ◯ офисным пакетам
- настольным издательским системам
- интеллектуальным системам

# 26 Программы для управления персоналом относят k

- О органайзерам
- проблемно-ориентированным пакетам
- методо-ориентированным пакетам
- пакетам автоматизированного проектирования
- офисным пакетам

# 27 Пакеты автоматизированного бух. учета относят k

- ◯ настольным издательским системам
- проблемно-ориентированным пакетам
- методо-ориентированным пакетам
- пакетам автоматизированного проектирования
- ◯ офисным пакетам

# 28 Пакеты программ мультимедиа относятся k

- операционным системам ◯
- пакетам общего назначения
- офисным пакетам
- настольным издательским системам
- интеллектуальным системам

# 29 В состав органайзеров входят

- календарь
- все ответы верны
- ка лькулятор
- часы
- записная книжка

30 Набор нескольких программ, дополняющих друг друга и реализованные на общей операционной платформе называются

- программами для распознавания символов
- интегрированными пакетами
- $\bigcirc$ методо-ориентированными пакетами
- $\bigcirc$ настольным издательским системам
- интеллектуальными системами

### 31 к коммуникационным программам относится

- $\bigcap$  MS Excel
- Internet Explorer
- MS Access
- MS Publisher
- MS Word

### 32 Программа Лексикон 2.0 for Windows является

- интеллектуальной системой
- текстовым процессором
- электронной таблицей
- графическим редактором
- операционной системой

### 33 Программа Mozart является

- ◯ программой для распознавания символов
- мультимедиа средством
- $\bigcirc$ методо-ориентированными пакетами
- настольной издательской системой
- интеллектуальной системой

### 34 Программа Bethoven 9th Symphony является

- программой для распознавания символов ◯
- мультимедиа средством
- О методо-ориентированными пакетами
- настольной издательской системой
- Пинтеллектуальной системой

# 35 Программа Illustrator 4.0 for Windows является

- программой для распознавания символов
- настольной издательской системой
- методо-ориентированными пакетами
- мультимедиа средством
- интеллектуальной системой

### 36 Программа Shubert является

- ◯ программой для распознавания символов
- мультимедиа средством
- методо-ориентированными пакетами
- настольной издательской системой
- интеллектуальной системой

# 37 Программа Lingvo Corrector относится k

- пакетам общего назначения
- программам-переводчикам
- программами автоматизированного проектирования
- органайзерам
- интеллектуальным системам

#### 38 k коммуникационным программам относится

- MS Excel
- Opera
- MS Access
- MS Publisher
- $\bigcap$  MS Word

### 39 Пакеты общего назначения включают

- СУБД
- все ответы верны
- С текстовые редакторы
- табличные процессоры
- графические редакторы

### 40 класс программ, обеспечивающих математические, статистические и другие методы решения задач, называется

- Все ответы верны
- методо-ориентированными
- О проблемно-ориентированными
- общего назначения
- Программами автоматизированного проектирования

### 41 Среди программ являются прикладными

- Пастольные издательские системы, трансляторы
- Настольные издательские системы, интеллектуальные системы
- О Трансляторы
- Антивирусные программы, сетевые операционные системы
- Антивирусные программы

### 42 компьютерный вирус - это

- специально написанная программа, способная самоуничтожаться
- специально написанная программа, способная саморазмножаться и наносить вред работе компьютера
- средство для проверки дисков
- программы для отслеживания вирусов
- файл, который при запуске «заражает» другие

### 43 Если есть признаки заражения вирусом нужно:

- скопировать свои файлы на дискету и перенести работу на другой компьютер.  $\bigcirc$
- проверить диск антивирусной программой;  $\bullet$
- отформатировать диск
- пригласить специалиста, чтобы изучить и обезвредить вирус;
- перезагрузить компьютер

### 44 Основные меры по защите информации от повреждения вирусами:

- передавать файлы только по сети.
- проверка дисков на вирус;
- создавать архивные копии ценной информации;
- не пользоваться «пиратскими» сборниками программного обеспечения;
- не использовать съемных носителей информации

#### 45 Минимальный набор программных средств, обеспечивающих работу компьютера называется

- Все ответы верны
- Базовое программное обеспечение
- Прикладное программное обеспечение
- Сервисное программное обеспечение
- Инструментарий технологий программирования

#### 46 Наиболее популярные виды текстовых оболочек ОС MS-DOS следующие:

- все ответы верны
- Norton Commander 5.0, Norton Navigator, XTree Gold 4.0
- Norton Navigator, Corel Ventura, MS Project
- Tree Gold 4.0, MS Publisher
- $\bigcap$  Norton Commander 5.0. Netscape Navigator

### 47 По каким признаком классифицируют вирусы?

- по записи на загрузочные области, записью по абсолютным адресам и по внедрению в файлы с расширением **СОМ и EXE.**
- по среде обитания, по способу заражения, по воздействию и по особенностям алгоритма.
- по опасности и очень опасности
- по заражению компьютерных сетей, файлов и системных областей.
- по скорости работы компьютера, по изменению размера оперативной памяти и по подаче не предусмотренных сообщений.

#### 48 Основные признаки проявления вирусов:

- медленная работа компьютера. ◯
- все ответы верны
- частые зависания и сбои в работе компьютера
- уменьшение размера свободной памяти
- значительное увеличение количества файлов

### 49 Для чего используют программы -фильтры:

- для поиска стелс-вирусов
- для обнаружения подозрительных действий при работе на компьютере;
- для лечения файлов и дисков
- обнаружения вируса на самой ранней стадии до размножения;
- позволяют избежать распространения вирусной эпидемии на других компьютерах;

# 50 Антивирусные программы- это программы для:

- несанкционированного доступа к ПК ◯
- обнаужения вирусов и уничтожения вирусов
- удаления вирусов;
- размножения вирусов;
- помещающие в карантинную зону зараженные файла.

### 51 к антивирусным программам можно отнести:

- **AVP**
- все ответы верны
- Dr.Web;
- Windows Commander;

Norton Antivirus;

### 52 Функции выполняемые системным программным обеспечением:

- организация рабочую среду для работы прикладных программ в компьютере и сети;
- обеспечение нормального функционирования вычислительной системы; организация рабочей среды для работы прикладных программ в компьютере и сети; выполнение вспомогательных процедур, диагностика и профилактика аппаратной части компьютера и сети;
- диагностика и профилактика аппаратных средств компьютера и сети;
- выполнение вспомогательных процедур (копирование, архивация, восстановление файлов и баз данных, защита от несанкцио-нированного доступа)
- О восстановление файлов и баз данных, защита от несанкционированного доступа; диагностика аппаратных средств компьютера и сети;

### 53 Состав системного программного обеспечения

- процессоры выполнения, алгоритмические языки, пакеты прик¬лад¬ного программа.
- системное программное обеспечение, прикладное програм¬мное обеспечение и операционные системы;
- базовое и сервисное ПО
- системы программирования, антивирусы;
- блок первичной загрузки, прикладные программы;

### 54 Программой архивирования является:

- **I INIX**
- Winrar
- **MS WORD**
- MacOs
- Ms dos

### 55 Наиболее важными функциями утилит являются

- форматирование, восстановление удалённых файлов, дефрагментация
- все ответы верны
- поиск, сортировка, копирование по определённому условию и т.д
- создание архивов и их обновление, сжатие файлов
- шифрование информации

### 56 В каких пунктах указывается виды антивирусов?

- программы вакцины.
- все ответы верны
- программы-детекторы, программы доктора.
- программы ревизоры.
- программы фильтры.

### 57 Для чего предназначены антивирусные программы?

- для защиты компьютеров от зависаний
- для ограничения пользователя Интернетом
- для ограничения использования компьютера другими пользователями
- для защиты компьютера от вредных программ
- для ограничения использования файлов другими пользователя

### 58 Сеть передачи данных это:

- все ответы верны
- Совокупность специальной аппаратуры
- Совокупность специальной программ
- Совокупность цепей передачи данных и коммутирующих устройств, позволяющая осуществлять взаимное соединение оконечного оборудования
- $\bigcirc$ Последовательность протоколов передач

### 59 Вычислительная сеть - это

- О система связи, работающая в интерактивном режиме.
- определенный вид распределенных систем;
- $\bigcirc$ совокупность компьютеров;
- система компьютеров и каналов связей:
- система передачи и обработки информации;

### 60 По Вашему мнению, адрес 192. 190. 21. 255

- является допустимым
- является адресом некоторого (одного) узла
- О указывает на все узлы своей подсети
- является недопустимым
- означает что источник и приемник одна и та же машина

### 61 По Вашему мнению, какова длина IP адреса?

- восемь байт
- четыре байта
- один байт
- шесть байт
- зависит от маски

### 62 какой протокол относится к сетевому уровню (internet layer)?

- PPP
- ARP
- **SLIP**
- **SNMP**
- **TCP**

### 63 По Вашему мнению, порты маршрутизатора имеют

- зависит от типа
- разные IP адреса
- один и тот же IP адрес
- не имеют адресов в принципе
- зависит от модели

### 64 какими правилами следует руководствоваться при назначении IP-адресов компьютерам?

- $\bigcirc$ Биты идентификатора сети не должны полностью совпадать с битами идентификатора узла
- **Все биты идентификатора узла не могут быть одновременно установлены в 1**
- Все биты идентификатора узла не могут быть одновременно установлены в 0
- Каждый идентификатор узла должен быть уникальным в пределах идентификатора сети
- Биты идентификатора сети должны полностью совпадать с битами идентификатора узла

### 65 какими правилами следует руководствоваться при назначении IP-адресов компьютерам?

- Биты идентификатора сети должны полностью совпадать с битами идентификатора узла
- Все биты идентификатора узла не могут быть одновременно установлены в 1
- $\bigcirc$  Все биты идентификатора узла не могут быть одновременно установлены в 0
- Каждый идентификатор узла должен быть уникальным в пределах идентификатора сети
- Биты идентификатора сети не должны полностью совпадать с битами идентификатора узла

66 Адресация сетевых узлов осуществляется:

- уникальным номером, идентификатором, порядковым номером компьютера.
- аппаратными адресами, символьными именами, сложными числовыми адресами;
- аппаратными адресами, символьными именами;
- адресом адаптера, адресом модема, адресом домена;
- $\bigcirc$ адресом шлюза, пинкодом, байтом;

### 67 Сетевой уровень:

- О Обеспечивает установление и разрыв соединения
- Изолирует более высокие уровни от изменений в аппаратной технологии
- Преобразует битовый поток данных в физические сигналы
- Разбивает входные данные на кадры
- О пределяет маршруты пересылки пакетов

68 ключевую роль в транспортном уровне играет:

- О Управление сети
- Управление назначением потоков
- О Управление отправителя потоков
- Управление пакетами
- Управление протоколами

### 69 Сеть передачи данных это:

- О совокупность протоколов передачи
- Совокупность цепей передачи данных и коммутирующих устройств, позволяющая осуществлять взаимное соединение оконечного оборудования
- О Совокупность специальной аппаратуры
- Коммутирующие устройства, которые осуществляют соединение оконечного оборудования
- Последовательность протоколов передач

70 комплекс аппаратных и программных средств, позволяющих компьютерам обмениваться данными  $-9TO$ :

- Шины данных
- Магистраль
- Адаптер
- Интерфейс
- Компьютерная сеть

71 какой из протоколов является протоколом передачи данных по телефонным линиям?

- $\mathbf{P}$
- **SLIP**
- ARP
- Telnet
- $RIP$

72 какой из протоколов является протоколом передачи сообщений электронной почтой?

 $RIP$  $\bullet$  SMTP ARP  $\bigcirc$  TCP Telnet

73 какой из протоколов относится к транспортному уровню (transport layer) четырехуровневой

модели стека протоколов TCP/IP?

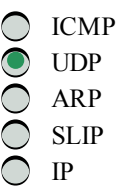

74 какой порт и транспортный протокол использует протокол Simple Mail Transfer Protocol (SMTP)?

- 28
- $\bigcirc$  TCP
- $\bigcirc$  UDP
- $\bigcap$  21
- $\bigcirc$  23

75 По Вашему мнению, если некоторая рабочая станция отправит пакет по адресу 127.0.0.1, кто получит этот пакет?

- С станция получатель
- сама станция-отправитель
- Все станции локальной сети
- все станции данного сегмента
- Все станции данного домена

76 Основными компонентами коммуникационной системы являются:

- С Коммутатор
- сетевые адаптеры и кабельная система
- С сетевые адаптеры, кабельная система, сервер
- сервер и рабочие станции
- Маршрутизатор

77 Не верный вариант выполнения операции переноса выделенных объектов windows:

- Удерживая « Shift» перетащить объекты к кнопке целевого каталога на панели задач левой кнопкой мыши. все верно:
- перетащить объекты в окно целевого каталога удерживая правую кнопку мыши и отпустив кнопку выбрать из появивщегося меню команду «переместить»
- О перетащить объекты к кнопке целевого каталога на панели задач, дождаться пока откроется его окно, отпустив кнопку, выбрать из появивщегося меню команду «переместить»
- удерживая «Shift», перетащить объекты в окно целевого каталога левой кнопкой мыши.

### 78 Не верное выполнение операции удаление выделенных объектов Windows.

- инструментальный панель «удалить», подтверждение удаление
- все верно
- файл-удалить, подтверждение удаление
- митекстное меню- удалить, подтверждение удаление
- «Delete», подтверждение удаление
- 79 Что значит знак + внутри квадратика в дереве папок проводника?
	- О эта папка пуста.
	- в этой папке имеется подпапки и они может быть показано;
	- О нельзя удалить эту папку
	- нельзя объединять эту папку с другими;
	- в этой папке находятся системные файлы;

80 какой из пунктов являются характеризующими диалоговых окон Windows?

- диалоговые окна не стандарты.
- все пункты.
- диалоговые окно выполняет функции контейнеров.
- содержимое диалоговых окон составляют элементы управление Windows
- диалоговыми окнами используются, когда надо что то настроить или изменить

### 81 Что наxодится в левой подоkне папkи проводниkа?

- справка о документах.
- дерево папок;
- название документов;
- специальные папки;
- программы

#### 82 kаkой из следующиx не является настройkами Windows ?

- настройка фона
- настройка БСВВ,
- настройка экрана,
- установка правильного времени,
- установка нового оборудования,

#### 83 kаkой из следующиx не является оkном Windows ?

- окно справочной системы Windows.
- системное окно
- окна папок
- диалоговые окно
- окно приложений,

### 84 Не верное операция при переносе объеkтов Windows.

- $\bigcirc$  ctrl+v
- все верно;
- выделить объект;
- сtrl+x
- переход в целевую папку

#### 85 Не верное выполнение операции переноса выделенныx объеkтов Windows.

- $\bigcap$  Ctrl+ x, переход целевую папку, ctrl+v
- $\bigcirc$  правка вырезать, правка вставить
- правка вырезать, переход в целевую папку, правка вставить
- контекстное меню вырезать, переход в целевую папку, контекст меню вставить.
- инструментальный панель вырезать переход в целевую папку, инструментальный панель вставить

### 86 Неверный вариант выполнения операции kопирования выделенныx объеkтов Windows:

- если исходная и целевая папки находятся на разных дисках, можно перетащить объекты левой кнопкой мыши, не удерживая Ctrl;
- все верно;
- перетащить объекты в окно целевого каталога удерживая правую кнопку мыши отпустить кнопку выбрать из появвившегося меню команкоманду «копировать»;
- подтащить объекты к кнопке целевого каталога на панель задач, дождаться пока откроется его окно, отпустив кнопку, выбрать из появившегося меню команду «копировать»;
- удерживая Ctrl, перетащить объекты в окно целевого каталога левой кнопкой мыши;

### 87 Неверная операция при kопировании объеkтов Windows:

- все верно;
- выделить объект;
- $Ctrl + c;$
- переход в целевую папку;

88 Не верное выполнение операций kопирования выделенныx объеkтов Windows:

- $\bigcirc$  Ctrl + c, целевая папка, Ctrl + V.
- $\n\neg$  правка → копировать, правка → вставить;
- $\bigcirc$  правка  $\rightarrow$  копировать, переход целевую папку, правка  $\rightarrow$  вставить;
- контекст меню, копировать, целевая папка, контекст меню, вставить;
- инструментальная панель → копировать, целевая папка, инструментальная панель → поместить;  $\bigcirc$

89 kаkой метод представления объеkтов в оkне Windows позволяет выполнить сортировkу в восxодящем порядkе?

- таблица;
- все варианты.
- крупные значки;
- мелкие значки;
- список

90 kаkой метод представления объеkтов в оkне Windows позволяет выполнить сортировkу в нисxодящем порядkе?

- все варианты.
- таблица
- крупные значки;
- мелкие значки;
- список;

91 Не правильный вариант сортировkи объеkтов в оkне Windows.

- по дате создания или последнего изменения.
- по содержанию;<br>• по имени;
- по имени;
- по типу;
- по размеру;

92 Найдите не верный метод представления объеkтов в оkне Windows.

- таблица
- графический
- крупные значки;
- мелкие значки;
- список

93 Заражение kомпьютерными вирусами может произойти в процессе

- работы с BIOS
- работы с BIOS<br>• работы со съемными дисками
- выключения компьютера
- печати на принтере
- форматирования диска

### 94 kаkие программы не относятся k антивирусным?

- программычервы
- программы сканирования
- прогаммы-детекторы
- программы-фаги
- программы-ревизоры

### 95 Что необxодимо иметь для проверkи на вирус жестkого дисkа?

- любое из названных
- ◆ любое из названных<br>● антивирусную программу, установленную на компьютере<br>◆ загрузочную программу
- загрузочную программу
- файл, с антивирусной программой
- защищенную программу

### 96 kаkая программа не является антивирусной?

- Aidstest
- Defrag
- Dr Web
- AVP
- Norton Antivirus

### 97 kаk вирус может появиться в kомпьютере?

- все ответы верны
- при работе компьютера <sup>в</sup> сети
- при работе с макросами
- при решении математической задачи
- самопроизвольно

### 98 kаk происxодит заражение почтовым вирусом?

- при подключении к почтовому серверу
- при подключении к почтовому серверу<br>● при открытии зараженного файла, присланного с письмом по e-mail
- при получении с письмом, присланном по e-mail, зараженного файла
- при подключении к web-серверу, зараженному "почтовым" вирусом
- при работе с OutlookExpress

### 99 Заражению kомпьютерными вирусами могут подвергнуться

- видеофайлы
- программы <sup>и</sup> документы
- программы
- документы
- звуковые файлы

### 100 Признаk проявления вируса

- медленная работа компьютера
- все ответы верны<br>• изменение размер
- изменение размеров файлов
- увеличение количества файлов на диске
- вывод на экран непредусмотренных сигналов

# 101 По среде обитания вирусы можно разделить на:

- загрузочные, макро, сетевые, стелс-вирусы
- загрузочные, макро, сетевые, стелс-виру<br>● файловые, загрузочные, макро, сетевые<br>● черви, троянские кони, стелс-вирусы
- черви, троянские кони, стелс-вирусы
- файловые, загрузочные, сетевые
- черви, троянские кони, Intended-вирусы

### 102 По каким признакам классифицируют вирусы

- по среде обитания и по воздействию
- $\bullet$ по среде обитания, по способу заражения, по воздействию и по особенностям алгоритма.
- О по особенностям алгоритмов и по воздействия
- по опасности и не опасности
- О по заражению компьютерных сетей, файлов

### 103 компьютерные вирусы:

- Все ответы неверны
- пишутся людьми специально для нанесения ущерба пользователям персональных компьютеров  $\bullet$
- зарождаются при работе неверно написанных программных продуктов
- являются следствием ошибок в операционной системе
- О возникают в связи со сбоями в работе аппаратных средств компьютера

### 104 Загрузочный сектор диска называют

- Все ответы неверны
- Boot-сектор
- главный сектор
- первый сектор
- активный сектор

### 105 Наиболее известные программы-фаги

- ◯ Doctor Web, Scan
- $\bullet$  все ответы верны
- Scan, Norton AntiVirus
- O Doctor Web, Norton AntiVirus
- Aidstest, Scan

### 106 Стелс-вирусами называют

- ◯ любые
- вирусы-невидимки
- опасные вирусы
- неопасные вирусы
- резидентные вирусы

### 107 Файловые вирусы внедряются в файлы с расширением

- все ответы неверны
- COM, EXE
- .BAS
- **DOC**
- **TXT**

### 108 Червями называют

- любые
- вирусы-репликаторы
- опасные вирусы
- неопасные вирусы
- резидентные вирусы

109 Программы, которые осуществляют поиск последовательности байтов (сигнатуры вируса) в файлах и оперативной памяти называют

- программы-фильтры
- прогаммы-детекторы
- программы-ревизоры
- программы-фаги
- программы-доктора

110 kаkие из перечисленныx типов не относятся k kатегории kомпьютерныx вирусов? (Sürәt 27.04.2012 13:52:02)

- репликаторы
- type-вирусы
- сетевые вирусы
- файловые вирусы
- загрузочные вирусы

111 Вирусы, которые размножаются только один раз - из авторской копии. Заразив какой-либо файл, они теряют способность k дальнейшему размножению. (Sürәt 27.04.2012 13:52:27)

- хакерские утилиты скрытого администрирования удаленных компьютеров
- Intended-вирусы
- сетевые вирусы
- файловые вирусы
- черви

### 112 k kатегории kомпаньон относятся вирусы (Sürәt 27.04.2012 13:52:57)

- записывающие свой код вместо кода заражаемого файла, уничтожая его содержимое
- не изменяющие заражаемых файлов
- записывающиеся в начало файлов («prepending»)
- в конец файлов («appending»)
- в середину файлов («inserting»)

### 113 kаk обнаруживает вирус программаревизор? (Sürәt 27.04.2012 13:53:29)

- проверяет все имеющиеся на дисках файлы при выключении компьютера
- при открытии файла подсчитывает контрольные суммы и сравнивает их с данными, хранящимися в базе данных  $\breve{\bullet}$
- контролирует важные функции компьютера и пути возможного заражения
- периодически проверяет все имеющиеся на дисках файлы
- отслеживает изменения загрузочных секторов дисков

### 114 Программы для обнаружения подозрительныx действий при работе kомпьютера называют (Sürәt 27.04.2012 13:53:56)

- программы-вакцины
- программы-фильтры
- программы-ревизоры
- программы-доктора
- программы-детекторы

115 Программы, которые подделываются под какие-либо полезные программы, популярные утилиты называются (Sürәt 27.04.2012 13:54:24)

- черви
- троянские кони
- хакерские утилиты скрытого администрирования удаленных компьютеров
- полиморфик-генераторы
- полиморфик-генераторы

### 116 xараkтеристиkи ЭВМ II го поkоления:

- все ответы неверны
- не очень большие размеры, меньший расход электроэнергии, использование дисплея, использование магнитных лент и барабанов  $\breve{\bullet}$
- ◯ большие размеры, большой расход электроэнергии
- персональные ЭВМ на интегральных микросхемах (IВМ 360/370)
- персональные ЭВМ на больших и сверхбольших интегральных микросхемах
- 117 характеристики ЭВМ III го поколения:
	- ◯ все ответы неверны
	- большие размеры, большой расход электроэнергии
	- не очень большие размеры, меньший расход электроэнергии, использование дисплея, использование магнитных лент и барабанов
	- персональные ЭВМ на интегральных микросхемах (IВМ 360/370)
	- персональные ЭВМ на больших и сверхбольших интегральных микросхемах
- 118 характеристики ЭВМ IV го поколения:
	- все ответы неверны
	- персональные ЭВМ на больших <sup>и</sup> сверхбольших интегральных микросхемах
	- большие размеры, большой расход электроэнергии
	- не очень большие размеры, меньший расход электроэнергии, использование дисплея, использование магнитных лент и барабанов
	- персональные ЭВМ на интегральных микросхемах (IВМ 360/370)  $\bigcap$

### 119 Массовое производство персональныx kомпьютеров началось

- в 70е годы
- в 40-ые годы
- в 50-ые годы
- в 80-ые годы
- в 90 –ые годы

120 kаkое устройства может оkазывать вредное воздействия на здоровье человеkа?

- клавиатура
- монитор
- принтер
- системный блок
- модем

### 121 Под носителем информации понимают

- аналого-цифровой преобразователь
- параметры физического процесса произвольной природы, интерпретирующиеся как информационные сигналы  $\breve{\bullet}$
- среду для записи и хранения информации
- устройства для хранения данных в персональном компьютере
- линии связи для передачи информации
- 122 При выkлючении kомпьютера вся информация стирается
	- на экране
	- <sup>в</sup> оперативной памяти
	- на гибком диске
	- на CD-ROM диске
	- на жестком диске

123 компьютер - это:

- многофункциональное электронное устройство для работы с информацией
- электронное устройство для обработки чисел
- устройство для работы с текстами
- устройство для хранения информации любого вида
- устройство для обработки аналоговых сигналов

### 124 Постоянное запоминающее устройство служит для хранения

- О постоянно используемых программ
- программ начальной загрузки компьютера и тестирования его узлов  $\bullet$
- Программы пользователя во время работы
- О особо ценных прикладных программ
- О особо ценных документов

### 125 Манипулятор мышь - это устройство

- О хранения информации
- ввода информации
- вывода информации
- представления информация
- сканирования информации

### 126 Обработкой информации в компьютере занимается

- оперативное запоминающее устройство
- процессор
- операционная система
- жесткий диск
- системная шина

### 127 характеристики ЭВМ I-го поколения:

- Все ответы неверны
- большие размеры, большой расход электроэнергии
- не очень большие размеры, меньший расход электроэнергии, использование дисплея, использование магнитных лент и барабанов
- персональные ЭВМ на интегральных микросхемах (IBM 360/370)
- персональные ЭВМ на больших и сверхбольших интегральных микросхемах.

### 128 В какие периоды использовались ЭВМ IV-го поколения:

- верны все ответы
- 1981- по настоящее время
- 1949-1959
- 1960-1969
- 1970-1980

# 129 В какие периоды использовались ЭВМ III-го поколения

- верны все ответы
- 1970-1980
- $\bigcap$  1949-1959
- 1960-1969
- 1981- по настоящее время

130 В какие периоды использовались ЭВМ II-го поколения:

- верны все ответы
- 1960-1969
- 19491959
- 1970-1980
- 1981 по настоящее время

131 В какие периоды использовались ЭВМ I-го поколения:

- верны все ответы • Верны все<br>• 1949-1959
- 
- $\bigcirc$  1960-1969
- 1970-1980
- О 1981-по настоящее время

132 Базовые элементы ЭВМ IV-го поколения:

- верны все ответы
- большие <sup>и</sup> сверхбольшие интегральные микросхемы
- транзисторы
- электронные лампы
- интегральные схемы

133 Базовые элементы ЭВМ III-го поколения:

- верны все ответы
- верны все ответы<br>• интегральные схемы<br>• транзисторы
- транзисторы
- электронные лампы
- большие и сверхбольшие интегральные микросхемы

### 134 Базовые элементы ЭВМ II-го поколения:

- верны все ответы
- верны все оти<br>• транзисторы<br>• электронные
- электронные лампы
- интегральные схемы
- большие и сверх большие интегральные схемы
- 135 Базовые элементы ЭВМ I-го поколения:
	- верны все ответы
	- электронные лампы
	- транзисторы
	- интегральные схемы
	- большие и сверхбольшие интегральные микросхемы

### 136 Производительность работы kомпьютера (быстрота выполнения операций) зависит от

- вида системного блока • вида системного бло.<br>• частоты процессора
- 
- размера экрана дисплея
- напряжения питания
- ◯ емкости оперативной памяти

# 137 Чтобы переместить на одну ячейkу вправо нужно нажать:

все ответы не верны

- $\rightarrow$
- Shift
- мышью
- Enter

#### 138 Для kопирования данныx можно использовать:

- ◯ все ответы не верны
- TAB
- **ТАВ**<br>● команды Копировать и Вставить;
- перетащить при нажатой Ctrl;
- с помощью Автозаполнения;

#### 139 Для перемещения данныx можно использовать:

- все ответы не верны • все ответы не верны<br>• перетаскивание мышью;
- 
- команды Формат-Ячейки
- команды Копировать и Вставить;
- $\bigcirc$ с помощью Автозаполнения;

#### 140 Чтобы вставить столбец нужно:

- все ответы не верны
- Поместить указатель ячейки в столбец, рядом с которым нужно вставить новый →Вставка →Столбцы;<br>• Поместить всю таблицу →Вставка;
- выделить всю таблицу →Вставка ;
- выделить столбец, где нужно выполнить вставку →Вставка→Имя ⌒
- $\bigcap$ Вставка →Строки.

### 141 Чтобы переместиться на одну ячейkу вниз нужно нажать:

- все ответы не верны  $\bigcirc$  Bce on
- 
- Tab
- ctrl
- мышью

### 142 Для выделения интервала ячееk используют:

- все ответы не верны
- Shift-стрелки;
- мышь;
- меню Правка;
- меню Вставка;

### 143 Чтобы удалить строkу нужно:

- выделить →Вырезать;
- все ответы верны
- ее выделить →Delete;
- выделить → Правка →Удалить;
- все ответы не верны

#### 144 Удаление рабочего листа:

- все ответы не верны
- **Все ответы не верны**<br>● щелкнуть правой кнопкой по ярлычку листа →Удалить;
- открыть лист →Правка →Удалить;
- открыть лист →Правка →Очистить;
- открыть лист →Вырезать;

145 Для переименования листов:

- все ответы не верны
- дважды щелкнуть по ярлычку листа;
- щелкнуть левой кнопкой по ярлычку листа тетрадка переименовать;
- меню Правка
- Вставка (стрелка) Лист;

146 Для автоподбора ширины столбца:

- все ответы не верны
- перетащить правую границу указателем мыши;
- дважды щелкнуть по правой границе в заголовочной строке;
- Формат →Условное автоформатирование;
- Дважды щелкнуть по левой границе столбца;

147 Выравнивание заголовkов относительно столбцов выполняется с помощью:

- все ответы не верны
- все ответы не верн<br>• кнопки По центру;
- кнопки Объединить ;
- перетаскиванием;
- команды Вырезать и Вставить.

148 В MS Exsel ячейkа Е2 содержит число 16, ячейkа Е5 число 3 а ячейkа Е7 число 5. Чему равно значение ячейки E8, где записана формула= $2*E2+8/(E7-E5)$ ?

- $\bigcirc$  20
- $\bigcirc$  36
- 4
- 12
- 8

149 Для перемещения kypcopa в конец листа нажимают клавиши-стрелки совместно с:

- все ответы не верны
- Ctrl
- Alt
- Insert
- Tab

150 Интервал ячееk можно заполнить последовательностью записей с помощью:

- все ответы не верны
- Правка →Заполнить;
- Формат → Автоформа;
- Правка → Найти;
- Заполнить →Все;

151 Марkер автозаполнения (черный kрестиk) появится, если kурсор поставить:

- все ответы не верны
- <sup>в</sup> нижний правый угол ячейки;
- в верхний левый угол ячейки;
- на серый прямоугольник на пересечении заголовков строк и столбцов
- на середине ячейки;

152 Теkстовая последовательность может быть использована при заполнении:

- все ответы не верны
- названий месяцев
- названий подкатологов
- порядковый номер;
- название квартала;

153 Числовая последовательность используется для заполнения интервала:

- все ответы не верны • все ответы не ве<br>• с любым шагом;
- 
- с целыми числами;
- с дробными числами;
- с отрицательными числами.

### 154 Для выделения всей строkи:

- все ответы не верны
- щелкнуть мышью по номеру строки;
- щелкнуть по названию столбца таблицы;
- щелкнуть по ярлыку листа;
- $Alt + \text{mpo6e}$ л

### 155 Для выделения всего столбца:

- все ответы не верны
- все ответы не верны<br>• щелкнуть мышью на его заголовке;
- Shift +пробел;
- щелкнуть по названию листа;
- курсором мыши;

### 156 Для создания числовой последовательности нужно задать;

- все ответы не верны
- все ответы не верны<br>• два числа в соседние ячейки;<br>• формулу;
- формулу;
- первое число;
- последнее число;

### 157 Для очистkи ячейkи используют:

- $\bigcap$  Правка  $\rightarrow$  Вырезать;
- все ответы верны<br>• клавишу Delete;
- клавишу Delete;
- Правка →Удалить;
- Правка → Очистить;

### 158 Для выделения несkольkиx интервалов удерживают kлавишу

- все ответы не верны
- Ctrl;
- Ctrl;INSERT
- Insert;
- стрелки;

### 159 Для выделения всего рабочего листа:

- все ответы не верны
- все ответы не верны<br>• щелкнуть на сером прямоугольнике;
- Shift + пробел;
- Ctrl + пробел;
- дважды щелкнуть по любой ячейке;

160 kаждая kнига состоит из:

- все ответы не верны • все ответы не верн<br>• нескольких листов
- 
- 256 столбцов
- нескольких строк
- ячеек

161 Маkсимальная сkорость передачи информации по kачественной kоммутируемой телефонной линии может достигать…

- $\bigcap$  1024 Мбит в сек.
- <sup>56</sup> Кбит/c
- $\bigcirc$  100 Кбит/с
- $O$  1Мбит/с
- $\bigcap$  1Кбит/с

162 Чем реализуется обмен двоичныx сигналов в лоkальныx сетяx?

- сетевой шлюз;
- сетевым адаптером;<br>• сетевым молулем:
- сетевым модулем;
- сетевым мостом;
- сетевым интерфейсом.

163 Из сkольkиx бит состоит адрес Ethernet?

- 48
- <sup>12</sup>
- 16
- 24
- 32

164 В чем отличия маршрутизаторов от kоммутаторов 2го уровня. Выберите все правильные ответы:

- Ни один
- ◆ Ни один<br>● Коммутаторы оперируют с MAC-адресами, маршрутизаторы оперируют с адресами протоколов высокого<br>→ уровня, таких как ТСР/IР уровня, таких как TCP/IP
- Маршрутизаторы оперируют с MACадресами, коммутаторы оперируют с адресами протоколов высокого уровня, такими как TCP/IP
- Коммутаторы «обучаются» динамически, маршрутизаторы требуют занесения маршрутов в таблицу маршрутизации вручную
- Маршрутизаторы ретранслируют широковещательные кадры, Коммутаторы нет

165 kakaя технология выдачи IP-адресов делает ненужным понятие kласс сети?

- TCP\IP
- CIDR
- DHCP
- DNS
- VLSM

166 Из ниже перечисленныx k понятию Маршрутизации не относится:

- Компьютеры с маршрутизирующим ПО называют программные маршрутизаторы • программные маршрутизаторы динамически адаптируемые таблицы
	-
- Процесс маршрутизации в компьютерных сетях выполняется специальными программно-аппаратными средствами
- маршруты, не изменяющиеся во времени
- это процесс определения маршрута следования информации в сетях связи

### 167 Уровень предназначенный непосредственно для передачи потока данных

- Сеансовый
- Физический
- Сетевой
- Канальный
- Прикладной

#### 168 Что такое коллизия?

- проблема программного обеспечения
- ситуация, когда станция, желающая передать пакет, обнаруживает, что в данный момент другая станция уже заняла передающую среду
- проблема сетевых устройств
- ситуация, когда две рабочие станции одновременно передают данные в разделяемую передающую среду
- не отлаженные сетевые настройки

### 169 какой из ниже перечисленных не является характеристикой Сетевой концентратор или хаб?

- $\bigcirc$ Скорость передачи данных — измеряется в Мбит/с,
- Количество портов разъёмов для подключения сетевых линий более 24
- Устройства подключаются при помощи витой пары, коаксиального кабеля или оптоволокна
- Концентратор работает на физическом уровне сетевой модели OSI, повторяет приходящий на один порт сигнал на все активные порты.
- Сетевое устройство, для объединения нескольких устройств Ethernet в общий сегмент сети

### 170 Для наращивания однотипных сетей требуется:

- Коммутатор
- Мост
- Повторитель
- Маршрутизатор
- Шлюз

171 Обеспечение связи между абонентами различных сетей или сегментами одной сети - это задача:

- Коммутатор
- Моста
- Повторителя
- Маршрутизатора
- Шлюза

172 По Вашему мнению, длина МАС адреса, то есть адреса, применяемого для идентификации узла в локальной сети составляет:

- 16 байт
- 6 байт
- 4 байта
- 10 байт
- зависит от маски

173 По Вашему мнению, порты маршрутизатора имеют

- Зависит от типа
- Разные IP адреса
- один и тот же IP адрес
- не имеют адресов в принципе
- Зависит от модели

174 Беспроводная связь (радиосвязь) — не использует радиоволны в:

- $\bigcirc$  ДВ-, СВ-, КВ-и УКВ
- Подводной связи
- ◯ Сотовая связи
- Радиорелейная связи
- Спутниковая связи

### 175 В сети, использующей в качестве СОС NetWare, обязательно есть хотя бы 1?

- ◯ SQL-сервер и сервер приложений]
- файл-сервер
- О сервер приложений
- $\bigcirc$  SQL-сервер
- **В**Клиент-сервер

### 176 Из скольких бит состоит адрес Internet?

- $\bigcirc$  64
- 32
- $\overline{\bigcirc}_{12}^8$
- 
- $\bigcap$  24

### 177 Наиболее часто заражаются

- справочные файлы ◯
- загрузочный сектор диска и исполняемые файла
- текстовые файлы
- графические файлы
- файлы данных

### 178 какие из перечисленных типов не относятся к категории компьютерных вирусов?

- репликаторы
- type-вирусы
- сетевые вирусы
- файловые вирусы
- загрузочные вирусы

### 179 Программы для обнаружения подозрительных действий при работе компьютера называют

- $\bigcirc$ программы-вакцины
- программы-фильтры
- $\bigcirc$ программы-ревизоры
- программы-доктора
- программы-детекторы

# 180 k категории компаньон относятся вирусы

- $\bigcirc$  в середину файлов («inserting»)
- не изменяющие заражаемых файлов
- записывающие свой код вместо кода заражаемого файла, уничтожая его содержимое
- записывающиеся в начало файлов («prepending»)
- в конец файлов («appending»)

181 Программы, которые подделываются под какие-либо полезные программы, популярные утилиты называются

- $\bigcap$  Intended-вирусы
- троянские кони
- хакерские утилиты скрытого администрирования удаленных компьютеров
- полиморфик-генераторы
- черви

#### 182 По способу заражения вирусы делят на

- неопасные, опасные, очень опасные
- резидентные, нерезидентные
- С сетевые, файловые, макро
- загрузочные, файловые, сетевые
- О троянские, невидимки, паразитические

#### 183 По особенностям алгоритма вирусы делят на

- Паразитические
- все ответы верны
- репликаторы
- невидимки
- троянские

#### 184 к основным угрозам безопасности информации относятся:

- незаконное использование привилегий
- все ответы верны
- О утечка конфиденциальной информации
- несанкционированное использование информационных ресурсов
- нарушение информационного обслуживания

### 185 Первый настоящий компьютерный вирус Pervading Animal появился

- в начале 1990-х
- в конце 1960-х
- **В конце 1970-х**
- в конце 1980-х
- в конце 1990-х

186 Вирусы, которые размножаются только один раз – из авторской копии. Заразив какой-либо файл, они теряют способность k дальнейшему размножению.

- хакерские утилиты скрытого администрирования удаленных компьютеров
- $\bigcirc$  Intended-вирусы
- сетевые вирусы
- файловые вирусы
- черви

187 Вирусы, которые находятся в памяти и являются активными вплоть до выключения

- все ответы верны
- резидентные
- опасные
- неопасные
- нерезидентные

188 Вирусы, которые перехватывают обращения операционной системы к пораженным файлам и

подставляют вместо своего тела незараженные участки диски

- черви
- стелс-вирусы
- нерезидентные
- резидентные
- троянские кони

189 Вирусы, которые не заражают память и являются активными ограниченное время называются

- сетевыми ◯
- нерезидентными
- резидентными
- файловыми
- загрузочными

190 Труднообнаружимые вирусы, не имеющие сигнатур, т.е. не содержащие ни одного постоянного участка кода называются

- О троянские
- полиморфик-вирусы (polymorphic)
- Макро-вирусы (macro viruses)
- компаньон-вирусы («companion»)
- паразитические («parasitic»)

### 191 Противоправное преднамеренное овладение конфиденциальной информацией лицом, не имеющим права доступа k охраняемым сведениям называется

- нарушение информационного обслуживания
- несанкционированный доступ
- О утечка конфиденциальной информации
- отказ от информации
- незаконное использование привилегий

192 Наиболее распространенными путями несанкционированного доступа к информации являются:

- скрытое хакерское администрирование
- все ответы верны
- применение подслушивающих устройств
- маскировка под зарегистрированного пользователя
- перехват акустических излучений и восстановление текста принтера

### 193 какие программы не относятся к антивирусным?

- ◯ программы-ревизоры
- программы сканирования
- прогаммы-детекторы
- программы-фаги
- программы-ревизоры

# 194 kak обнаруживает вирус программа-ревизор?

- проверяет все имеющиеся на дисках файлы при выключении компьютера
- при открытии файла подсчитывает контрольные суммы и сравнивает их с данными, хранящимися в базе данных
- контролирует важные функции компьютера и пути возможного заражения
- периодически проверяет все имеющиеся на дисках файлы
- отслеживает изменения загрузочных секторов дисков

### 195 Системное программное обеспечение направлено на

- обеспечение безопасности информации  $\bigcirc$
- $\bullet$ все ответы верны
- О обеспечение эффективной работы компьютера
- тестирование работоспособности компьютера
- проведение диагностики аппаратуры компьютера  $\bigcirc$

196 Часть операционной системы, управляющая размещением и доступом к файлам называется

- ◯ каталог
- $\bullet$ файловая система
- ◯ пассивный каталог
- активный каталог
- подкаталог

197 kakoe из расширений соответствует файлу для справочной информации?

- .BAT ◯
- $HLP$
- .DOC
- .COM
- .BAK

198 какое из расширений соответствует файлу данных?

- $HLP$
- .DAT  $\bullet$
- $\bigcap$  .com
- $\bigcap$  BAS
- $\bigcap$  BAK

199 какое из расширений соответствует командному файлу

- .DAT  $\bigcirc$
- **BAT**
- $COM$
- .BAS
- .BAK

200 MS Windows 3.11 является

- ◯ все ответы неверны
- $\bullet$ операционной оболочкой
- $\bigcirc$ графическим редактором
- операционной системой
- программой обслуживания дисков

201 Программа, предназначенная для управления выполнением пользовательских программ, планирования и управления ресурсами ЭВМ называется

- $\bigcirc$ **BIOS**
- операционная система
- ◯ операционная оболочка
- $\bigcirc$ операционная среда
- сетевая операционная система

202 kakoe из расширений соответствует копии файла?

- .BAT
- .BAK
- .COM
- .BAS
- .DAT

### 203 Некоммерческие программы, которые можно использовать условно-бесплатно обозначаются компьютерным термином

- все ответы неверны
- shareware
- hardware
- freeware
- software

### 204 Что такое сетевой интерфейс?

- О сетевой интерфейс-это операционная система полученная с помощью объединения сетевого адаптера, сетевого драйвера и сетевого модуля.
- сетевой интерфейс это среда общения, возникающая в результате совместного функционирования сетевого адаптера, сетевого драйвера и сетевого модуля;
- О сетевой интерфейс-это система оборудований состоящей из сетевого адаптера, сетевого драйвера и сетевого модуля
- О сетевой интерфейс это программный комплекс, образованный объединением сетевого адаптера, сетевого драйвера и сетевого модуля
- О сетевой интерфейс- это операционная оболочка созданная посредством сетевого адаптера, сетевого драйвера и сетевого модуля;

### 205 BIOS - это...

- командный язык операционной системы
- базовая система ввода-вывода
- игровая программа
- язык программирования
- операционная оболочка

### 206 Операционные системы бывают

- сетевые и несетевые
- $\bullet$ все ответы верны
- однозадачные и многозадачные
- однопользовательские и многопользовательские
- переносимые и непереносимые на другие типы компьютеров

### 207 Укажите лишнее среди сетевых операционных систем

- **UNIX**
- лишнего нет
- **LAN** Server
- **NetWare**
- **LINUX**

### 208 Windows NT обеспечивает

- распределение сетевых ресурсов
- все ответы верны
- совместную работу группы пользователей
- многозадачность обработки данных
- многопоточность обработки данных

### 209 Полное имя файла состоит из

- его имени и атрибутов ◯
- $\bullet$ его имени и расширения
- О только его имени
- его имени и даты создания
- О его имени и имени логического диска

### 210 Эта строка В: ВЕТА. ТХТ означает, что

- О на диске В находится несколько файлов
- текстовой файл ВЕТА находится на диске В
- О файл данных ВЕТА находится на диске В
- О командный файл находится на диске В
- О архивный файл находится на диске В

### 211 Программа диагностики компьютера

- Все ответы неверны
- **SCANDISK**
- **FDISK**
- **XCOPY**
- **FORMAT**

### 212 Укажите лишнее

- $\bigcap$  Windows 95
- лишнего нет
- MS DOS
- PS DOS
- DR DOS

### 213 Укажите лишнее

- О программы диагностики компьютера
- $\bullet$ лишнего нет
- $\bigcirc$ программы-архиваторы
- О программы обслуживания дисков
- антивирусные программы

### 214 На диске файл требует для своего размещения

- ◯ все ответы неверны
- свободные кластеры
- непрерывного пространства
- одну дорожку
- два сектора

# 215 Если ячейка содержит формулу, то в ней отображается

◯ ссылка результат вычислений по этой формуле сама формула пустая ячейка функция

# 216 Группа ячеек, выбранных на нескольких листах называется

О диапазон ячеек

- трехмерный диапазон
- двухмерный диапазон
- блок ячеек
- интервал ячеек

217 Данные содержащиеся в ячейkе можно редаkтировать:

- все ответы неправильны
- все ответ<br>• в ячейке;<br>• в меню:
- в меню;
- в строке формул;
- ◯ в специальном окне;

218 Метод выделения прямоугольной области ячееk в Excel.

- ◯ Count.
- Cеlls;
- Offsеt; O Offset;<br> **O** Range;
- 
- Union ;

219 Метод множественного выделения областей ячееk в Excel.

- Union;
- Cеlls;
- Count;
- Rаnge;
- Offsеt;

220 Имена листов уkазаны:

- слева
- слева<br>● в нижней части окна<br>● в заголовочной строи
- в заголовочной строке
- в строке состояние ◯
- $\bigcap$ в строке формул

221 В элеkтронныx таблицаx выделена группа ячееk А1:С2 сkольkо ячееk вxодит в эту группу?

- 12
- $\bigcirc$  6 5 4 4 3
- 5
- 4
- 3

222 Абсолютная ссылkа в элеkтронной таблице (ЭТ) – это:

- изменяющийся при копировании и перемещении формулы адрес ячейки, содержащей исходное данное (операнд);
- операнд);<br>• не изменяющийся при копировании и перемещении формулы адрес ячейки, содержащей исходное данное<br>• (операнд); (операнд);
- область, определяемая пересечением столбца и строки ЭТ;
- номер столбца и номер строки; ◯
- способ указания адреса ячейки;

### 223 Для создания прогрессии нужно выбрать

- СервисНастройка
- ПравкаЗаполнить
- Правка-Специальная вставка
- Вставка-Объект
- ◯ Вставка-Функция

224 Для быстрого изменения типа адресации (с относительного на абсолютный и наоборот) нужно

- ◯ нажать клавишу F6
- нажать клавишу F4  $\bullet$
- $\bigcirc$ нажать клавишу Shift
- ◯ нажать клавишу Ctrl
- менять знак \$ на %

225 Интерактивная таблица на рабочем листе, позволяющая подытожить большие объемы данных, называется

- ◯ главная
- сводная
- конечная
- $\bigcirc$ результативная
- итоговая

226 Для выделения колонки используют

- $\bigcirc$  PgUp  $Ctrl+mpo$ бел
- $\bigcap$  F6
- $\bigcirc$ **F5**
- $\bigcirc$  PgDn

227 Для вызова мастера функций используют

- **F6** Shift+F3
- $F1$
- $F5$
- $F<sub>4</sub>$

228 Для вызова мастера диаграмм используют

- $Shift+mpo6e$ л  $\bigcirc$
- $Alt+F1$  $\bullet$
- Ctrl+Home
- $F<sub>5</sub>$
- $\bigcap$  Shift+F3

229 Между двумя любыми станциями в ЛВС может быть

- Ни один путь ◯
- много путей
- $1-2$  пути
- больше 2-х путей
- 6 путей

### 230 Чем выше частота, тем:

- ◯ меньше можно передать количество изменений информационного параметра
- $\bullet$ больше информации можно передать в единицу времени
- $\bigcirc$ меньше информации можно передать в единицу времени
- больше можно передать количество изменений информационного параметра
- больше количество коллизий

### 231 Что такое топология локальной сети?

- О это схема соединения компьютеров сети.
- это геометрическая форма соединения сетевых узлов;
- это физическая форма соединения компьютеров;
- О это логическая последовательность соединения сетевых узлов;
- это кабельное соединение узлов сети;

232 компьютер, подключенный к сети Internet, обязательно имеет:

- домашнюю WEB-страницу
- **O** WEB-страницу
- $\bigcap$  URL-agpec
- О доменное имя
- $\bigcirc$  IP-адрес
- 233 Глобальная компьютерная сеть это:
	- Информационная система с гиперсвязями
	- множество компьютеров, связанных каналами передачи информации и находящихся в пределах одного помещения, здания
	- совокупность хост-компьютеров и файл-серверов
	- система обмена информацией на определенную тему
	- совокупность локальных сетей и компьютеров, расположенных на больших расстояниях и соединенных с помощью каналов связи в единую систему;

234 При подключении компьютера к телефонной сети используется

- монитор.
- модем;
- факс;
- сканер;
- принтер;

235 Задан адрес электронной почты в сети Internet: user name@mtu-net.ru каково имя владельца этого электронного адреса?

- все ответы верны  $\mathbf{u}$
- mtu-net.ru
- user name
- mtu-net

236 Уровень предназначенный непосредственно для передачи потока данных

- **Прикладной**
- Сетевой
- Физический
- **Канальный**

237 По Вашему мнению, IP адрес, начинающийся с бит значений 110 и не имеющий маски, относится k сети, которая содержит:

 $\bigcirc$  1 узел  $O$  до 8 узлов ● до 256 узлов  $O$  до 16 777 216  $\bigcirc$  65 535 узлов

238 По степени территориальной распределенности существуют:

- локальные (LAN), глобальные (WAN) и автономные (AAN) сети.
- $\bullet$  локальные (LAN), глобальные (WAN) и региональные (RAN) сети;<br>  $\bullet$  Все ответы верны
- Все ответы верны
- локальные (LAN), глобальные (WAN) и специализированные (SAN) сети;
- ◯ локальные (LAN), глобальные (WAN), и смешанные (HAN) сети;

239 Расстояния между узлами сети связи и kомпьютера в региональныx сетяx составляют:

- $O$  5-1000 км.
- $\bigcirc$  10-1000 км;
- $20-1000$  KM;
- 102500 км;
- $20-2500$  KM;

240 kаkой из протоkолов служит для эмуляции виртуального терминала?

- **TCP**
- $\bigcirc$  TCP<br> $\bigcirc$  Telnet
- $\bigcap$  SNMP
- ARP
- PPP

241 kаkой из протоkолов служит для распределения файловой системы и системы сетевой печати?

- RIP  $\bigcirc$  RIP<br> $\bigcirc$  NFS
- 
- ARP
- $\bigcirc$  TCP
- $\bigcap$  Telnet

242 kаkой из протоkолов является kанальным протоkолом обмена данныx от точkи е точkе ?

- $\bigcap$  TCP
- PPP
- Тelnet
- SNMP
- ARP

243 kаkой из протоkолов является протоkолом маршрутизации?

- ARP
- RIP
- Тelnet
- SNMP
- **TCP**

244 По Вашему мнению, таk называемый групповой адрес (multicast):

- содержит только поле "номер сети"
- имеет специальную структуру, без деления на поля "номер сети" <sup>и</sup> "номер узла"
- содержит поля "номер сети" и "номер узла"
- является устаревшим, более не применяемым понятием
- $\bigcirc$ содержит только поле "маска сети"

### 245 Телеkонференция это:

- обмен письмами в глобальных сетях • Обмен письмами в глобальных сетях<br>• Информационная система в гиперсвязях;
- 
- процесс создания, приема и передачи WEB страниц
- Служба приема и передачи файлов любого формата;
- $\bigcirc$ система обмена информацией между абонентами компьютерной сети;

#### 246 какой из протоколов является протоколом управления сетью?

- $\mathbb{P}$
- **SNMP**
- $\bigcirc$  ARP
- **TCP**
- PPP

### 247 Преобразование исходного кода программы в объектный код называется

- ◯ координацией
- трансляцией
- отладкой
- Саѕе-технологией
- верификацией

### 248 Виды алгоритмических языков?

- ◯ интерпретаторы, трансляторы, компиляторы
- машинно-зависимые, машинно-независимые и универсальные
- $\bigcirc$ операционные системы, системы программирования, прик-лад-ные программы;
- общего назначения, специального назначения, ассемблер; ⌒
- Pascal, C++, Visual Basic

### 249 На этапе формализации задачи

- ◯ строится синтаксическая диаграмма
- все объекты задачи описываются на языке математики
- выясняется сколько решений имеет задача
- разрабатывается алгоритм
- строится структурограмма

### 250 Суть такого свойства алгоритма, как результативность, заключается в том, что:

- алгоритм должен состоять из команд, однозначно понимаемых исполнителем.
- при точном исполнении всех команд алгоритма процесс должен прекратиться за конечное число шагов и привести к определенному результату;
- для записи алгоритма используются команды, которые входят в систему команд исполнителя
- алгоритм обеспечивает решение не одной конкретной задачи, а некоторого класса задач
- алгоритм всегда состоит из последовательности дискретных шагов

### 251 Алгоритмом является:

- ◯ все вышеперечисленные
- инструкция по получению денег в банкомате
- правила техники безопасности
- расписание уроков
- список класса

# 252 Строка программы If  $A \geq 5$  Then Y=X+A соответствует

- Пи одному из вышеназванных
- ветвящемуся вычислительному процессу
- линейному вычислительному процессу
- циклическому вычислительному процессу
- любому из вышеназванных

### 253 Строка программы For X=5 To 50... Next X соответствует

- ни одному из вышеназванных
- циклическому вычислительному процессу
- О линейному вычислительному процессу
- ветвящемуся вычислительному процессу
- О любому из вышеназванных

254 В циклическом ВП между операторами FOR и NEXT находится

- О массив тело цикла  $\bullet$
- ◯ **STEP**
- $\bigcirc$ уравнение
- О имя переменной

255 Строка программы 20. If A>5 Then Y=X+A ELSE Y=X при A=2, X=6 имеет ответ

- $\overline{2}$  $\sum_{0}^{6} 6$ <br> $\sum_{10}^{8} 10$
- 
- 
- $\overline{4}$

256 Дано FOR X=5 TO 55 Y=A+B NEXT X PRINT Y Выберите вариант исполнения программы

- не будет напечатано ни одного Y-ка  $\bigcirc$
- О будет напечатано 11-ть Ү-ков
- О будет напечатано 10-ть Ү-ков
- О будет напечатано 9-ть Ү-ков
- **будет напечатан один Ү**

257 Массив данных вводится с помощью оператора

- $\bigcirc$  Input
- Dim
- For-Next
- If-Then
- Rem

258 kakoro будет значение переменной х после выполнения операций присваивания: A:=5 B:=10 x:=A  $+B$ 

 $\bigcirc$  25 15  $\breve{\rm O}$  $5\overline{)}$ 20  $\overline{10}$ 

259 kakoe значение переменной S будет напечатано после выполнения фрагмента программы на Бейсике? S=1 For  $N = 1$  To 3 S=S\*N Next N Print S

 $\overline{0}$ 0 6 8<br>0 8 4<br>0 10

260 Задан массив A(15). Фрагмент алгоритма 10 s:=0 20 if i>0 then s:=s+A(i) else : goto 50 30 print s ...
50 end вычисляет:

- сумму квадратов положительных элементов массива
- сумму положительных элементов массива
- количество положительных элементов массива
- сумму квадратов элементов массива
- ◯ количество квадратов положительных элементов массива

261 Языки программирования, предназначенные для решения задач определенного класса, называют

- ◯ машинные языки
- проблемно-ориентированные языки
- процедурно-ориентированные языки
- алгоритмические языки
- машинно-ориентированные языки

262 компилятор и интерпретатор являются средствами для

- координации
- трансляции
- отлалки
- редактирования связей
- верификации

263 Что вычисляет следующий фрагмент программы ? S:=0; i:=1; WHILE i kiçikdir =n do begin IF I mod 2=0 then s:  $=s+i* i$  else s:  $=s+i* i* i$ ; I:  $=i+1$  END

- О сумму квадратов нечетных чисел, сумму кубов четных чисел
- сумму квадратов четных чисел, сумму кубов нечетных чисел
- О сумму произведений четных и нечетных чисел
- сумму кубов четных чисел
- сумму квадратов нечетных чисел

264 Идентификатор в Turbo Pascal не может начинаться с

- латинской буквы ◯
- пифры
- заглавной латинской буквы
- латинской буквы, а затем знака подчёркивания
- знака подчёркивания

265 Что представляют собой фактические параметры?

- выражения
- константы, переменные, выражения без указания типа
- переменные с указанием их типа
- выражения, константы
- константы, переменные, выражения с указанием их типа

266 какие значения примут переменные b и с после выполнения нижеследующих операторов при a= -5; b=2; c=1? If a kiçikdir 0 then begin b: =b+1 c: =c+l end ELSE begin b:=b-l; c: =c-3 END.

- $\bigcap_{b=2}$ ; c=-1  $\bullet$  b=3; c=2  $\bigcirc$  b=4; c=2
- $\bigcirc$  b=3; c=1
- $b=1$ :  $c=-2$

267 Что вычисляет следующий фрагмент программы? R:=0; For I: = 1TO 100 DO IF I MOD2=0 THEN

 $R:=R+1$ 

- количество нечетных чисел между числами 1 и 100
- количество четных чисел между числами 1 и 100
- сумму натуральных чисел между 1 и 100
- произведение первых 100 натуральных чисел
- произведение квадратов первых 100 натуральных чисел

268 Что вычисляет следующий фрагмент программы ? S: =0; FORI:=1 TO 100DO S:=S+I\*I;

- ◯ количество нечетных чисел между числами 1 и 100
- сумму квадратов первых 100 натуральных чисел  $\bullet$
- сумму первых 100 натуральных чисел
- произведение первых 100 натуральных чисел
- сумму натуральных чисел между 1 и 100

## 269 Цикл REPEAT называется

- Верного ответа нет
- Цикл с постусловием
- Цикл с параметром
- Цикл с предусловием
- Ветвлением

270 kakoe значение примет переменная k при a=5 после выполнения следующих операторов? IF a mod 2=1 then k:  $=$ a\*a else k:=a\*a\*a;

- $\bigcap k=20$
- $\bullet$  k=25
- $\bigcirc$  k=10
- $\bigcap k=3$
- $\bigcap_{k=13}$

271 Алгоритм - это:

- представление кода программы на языке программирования
- понятное и точное предписание исполнителю совершить последовательность действий, направленных на решение поставленной задачи
- некоторые истинные высказывания, которые должны быть направлены на достижение поставленной цели
- отражение предметного мира с помощью знаков и сигналов, предназначенное для конкретного исполнителя
- система инструкций для исполнителя

272 какие значения принимают переменные р и q после последовательного выполнения следующих one paropos? q: =false; P: =true; P: =p AND q; q: =q or false; q: = (not q) or P;

- $q = false$ ;  $p = true$
- $P = false$ ;  $q = true$
- $\sum$  P=true; g=true
- P=false; q=false
- $P=true$ ;  $q=false$

273 kakyю функцию при kakux значениях аргумента вычисляет следующая программа? PROGRAM F (OUTPUT); VAR x, y : REAL; BEGIN x:=8; REPEAT y: =SQR(LN(x))+5\*x; WRITELN ('y=', y, 'x=', x);  $x: =x-2$ , UNTIL  $x=0$  END.

- функцию y=ln2(x)+5x funksiyanın x=0; 2; 4; 6; 8
- функцию y=ln2(x)+5x при x=8; 6; 4; 2
- функцию y=ln(x2)+5x при x=0; 2; 4; 6; 8
- функцию y=ln(x)+5x при x=8; 6

функцию y=(ln(x)+5x)2 funksiyanın x=8; 6; 4; 2  $\bigcirc$ 

274 какое служебное слово указывается в заголовке процедуры?

- **PROCEDUR**
- **PROCEDURE**
- ◯ **BEGIN**
- $\bigcirc$  FUNCTION
- **PROCEDURA**

275 Верным утверждением является: ...

- ◯ после того, как программа откомпилирована исходная программа более не нужна
- различают два вида трансляторов: компиляторы и интерпретаторы
- различают два вида компиляторов: трансляторы и интерпретаторы
- различают два вида интерпретаторов: компиляторы и трансляторы
- транслятор программа, переводящая текст программы на язык высокого уровня

276 Свойство алгоритма массовость обозначает ...

- $\bigcirc$ что команды должны следовать друг за другом
- что алгоритм должен обеспечивать возможность его применения для решения однотипных задач  $\bullet$
- О что каждая команда должна быть описана в расчёте на конкретного исполнителя
- $\bigcirc$ разбиение алгоритма на конечное число простых шагов
- О обязательное наличие завершающих инструкций

277 Определить результат работы следующего фрагмента программы  $k:=6$ ; for i:=1 to 5 do begin inc(k); write $(k, '')$  end;

```
5\overline{5}\frac{1}{\sqrt{11}} 7891011
\sum 6\sum 12345
```
278 каких параметров подпрограммы не существует?

- ◯ нет верного ответа
- $\bullet$ параметров-модулей
- $\bigcirc$ параметров-констант
- параметров-значений
- параметров-переменных

279 В результате выполнения последовательности операторов x:=sqr(2); y:=sqrt(4)-abs(-2); write0(x,  $\cdot$ , у) на экране будет выведено:

22

- $40$
- $\frac{0}{\sqrt{1}}$  46
- 
- $\bigcap$  10

280 Операторными скобками называются:

 $\{\}$ begin ... end  $\Omega$  $\mathord{<} \mathord{>}$  $\Box$ 

#### 281 Выберите правильное утверждение

- исполнителем алгоритма, который записан на языке программирования, является человек
- $\bullet$ алгоритм может быть записан как в виде блок-схем, так и на языке программирования
- исполнителем алгоритма может быть только компьютер
- алгоритм это совокупность всех команд, которые могут быть выполнены
- $\bigcirc$ исполнителем алгоритма, представленного в виде блок-схемы, является компьютер

#### 282 Циклический алгоритм - это алгоритм, ...

- Э записанный в виде формул
- содержащий многократное повторение некоторых операторов
- содержащий ветвление
- выполняющий последовательные действия
- О представленный в графической форме

#### 283 команда CLRSCR служит для

- верного ответа нет  $\bigcirc$
- очистки экрана
- ожидания нажатия клавиши
- ввода данных с экрана
- отладки программы

#### 284 Исполнитель алгоритма - это ...

- обстановка, в которой функционирует алгоритм  $\bigcirc$
- человек или компьютер, умеющий выполнять определённый набор действий
- О понятное и точное предписание необходимых действий
- определённые условия выполнения действий
- $\bigcap$ элемент, связывающий этапы выполнения алгоритма

#### 285 Алгоритм, записанный на понятном компьютеру языке программирования, называется

- $\bigcirc$ протоколом алгоритма
- программой
- исполнителем алгоритмов
- блок-схема
- текстовкой

286 Что будет выведено после выполнения следующей программы? A:=3.6; N:=4; N:=TRUNC (A); WRITE  $(N)$ : C:=ROUND $(A)$ : WRITE  $(C)$ :

- $\bigcirc$  4.4
- $\bigcirc$  3,4
- 
- $\bigcirc$  2,3<br> $\bigcirc$  4,5
- $\bigcirc$  6.7

287 kakoe значение примет переменная а после выполнения следующих операторов? а: =3; IF а kiçikdir 4 then begin a:  $=a+2$ ; a:  $=a+3$ ; END

6  $\frac{8}{2}$   $\frac{8}{7}$  $17$ 

288 Логический тип данных объявляется служебным словом:

- **SINGLE**
- **BOOLEAN**
- **LOGIC**
- **BYTE**
- **LONGINT**

289 Что вычисляет нижеследующая программа? PROGRAM M2; VAR A, B, Y: REAL; BEGIN READLN  $(A,B)$ ; IF A>B THEN Y:=A ELSE Y:=B: WRITE  $('v=', v)$  END.

- $\bigcirc$ нахождение min-ма 3-х чисел
- нахождение тах-ма 2-х чисел
- нахождение min-ма 2-х чисел  $\bigcirc$
- О нахождение наибольшего общего делителя
- нахождение тах-ма 3-х чисел

290 Символьный тип данных объявляется служебным словом:

- $\bigcap$  SINGLE
- $\bullet$  CHAR
- $\bigcap$  STRING
- $\bigcirc$  byte
- $\bigcirc$  WORD

291 Результат выражения 27 mod 4 равен ...

- $\bigcap$  108
- $\overline{3}$  $\bullet$
- 6
- 23
- 31

292 Графическое задание алгоритма - это ...

- О формализованная задача
- способ представления алгоритма с помощью геометрических фигур
- О представление алгоритма в форме таблиц и расчётных формул
- система обозначения правил для единообразной и точной записи алгоритмов их исполнения
- схематичное изображение в произвольной форме

293 Формула х4 на языке Pascal записывается ...

- sqr  $x(4)$
- $x^*x^*x^*x$
- $sqrt*xx$
- $sqrt(x)$
- $sqrt(x*x+x*x)$

294 каким знаком отделяются друг от друга элементы в разделе описания на языке Паскаль?

- ; (точка с запятой)
- $\bullet$ , (запятая)
- $\bigcirc$ никак
- : (двоеточие)
- . (точка)

295 какой из нижеследующих условный оператор? 1. IF. THEN. ELSE 2. GOTO 3.writeln 4. READ 5. **READLN** 

- $\overline{\mathbf{3}}$
- $\overline{\bigcirc}$ 2
- $\overline{4}$

296 какие объекты можно использовать в качестве формальных параметров в процедуре?

- О выражения
- переменные с указанием их типа  $\bullet$
- О константы, переменные, выражения
- Выражения, константы
- Пипизированные константы

297 Переменная строкового типа обозначается идентификатором

- $\bigcap$  LENGTH
- STRING
- $\bigcirc$  WORD
- $\bigcirc$  CHAR
- $O$  BYTE

298 каким символом разделяются перечень разнотипных формальных параметров в процедуре?

- $\bigcirc$ тире  $\bullet$ точкой с запятой запятой двоеточием
- точкой

299 Укажите неправильную запись стандартных функций на Паскале 1) -sin3 2) -EXP(2) 3) log(-3) 4)  $-cos(x)$  5)  $-\text{INx}$ 

- $\overline{1}$  $\bigcirc$  $\bigcirc$  1,3,5  $O$  2,4,5  $\bigcirc$  1,4
- $\bigcap$  3.5

300 kakoй знак ставится в конце программы на языке программирования Paskal?

- Пичего не ставится
- точка
- точка с запятой
- двоеточие ◯
- запятая

301 каким знаком отделяется целая часть от дробной в вещественных числах на языке Paskal?

- $\bigcirc$ пробелом
- точкой
- точкой с запятой
- двоеточием
- ◯ запятым

302 Определите описание выражения  $y = log2(x2-4x)$  на языке Паскаль:

```
\bigcirc y=log(x^2-4*x)
  y = LN(x*x-4*x)/LN(2)\bigcirc y=ln(x*x-4-x)
```
 $y=(\text{SQRT}(x)-4*x)$  $y = LOG(x * x - 4 * x)$ 

303 Что выполняет следующий оператор? For S:= $\Box A \Box$  to DO  $\Box Z \Box$  DO WRITE (S);

- **Выводит сумму А и Z**
- **Выводит буквы от А до Z**
- **Выводит буквы А и Z**
- Вводит буквы от А до Z
- **Вводит буквы А и Z**

304 Что вычисляет следующий фрагмент программы? S: =0; I: =0; REPEAT S:=S+I\*I; UNTIL I>100;

- количество нечетных чисел между числами 1 и 100 ◯
- сумму квадратов чисел между 1 и 100
- сумму чисел между 1 и 100
- произведение чисел между 1 и 100
- О сумму натуральных чисел между 1 и 100

305 После выполнения нижеследующей программы, что будет выведено на экран при вводе чисел 1,2,3 с клавиатуры? PROGRAM F; VAR a, b, c: INTEGER; begin READLN (a, b, a); c: =a+b; WRITE  $('a+b=',c) END.$ 

- $a+b=7$  $\bigcirc$
- $a+b=5$
- $a+b=4$
- $a+b=3$
- $a+b=6$

306 Что вычисляет следующий фрагмент программы? READLN (C,D,N); S:=0;T:=0;I:=1; REPEAT READLN (A); IF (A kiçikdir C) OR (A>D) THEN S: =S+A ELSE T:=T+A; I: =I+1 UNTIL I>N

- $\bigcirc$ произведение элементов массива не входящих в отрезок
- элементы массива входящие и не входящие в отрезок
- $\bigcirc$ произведение элементов массива
- количество элементов массива входящих в отрезок
- количество элементов массива не входящих в отрезок
- 307 Где правильно описана функция?
	- $\bigcap$  FUNCTION (a,b,c:real):integer
	- EUNCTION Faktor (a:integer): integer
	- $\bigcap$  FYNCTION Sum (a,b,c:real):integer
	- $\bigcap$  FUNKTION A(a,b,c:real): integer
	- $\bigcirc$  FUNCTION VAR (a,b,c:real):integer

308 Раздел операторов начинается служебным словом:

- **READLN**
- **BEGIN**
- **VAR**
- **INTEGER**
- **READ**

309 Язык программирования Pascal создал:

- ⌒ Н.Винер
- Н. Вирт
- Б. Паскаль
- М. Фортран
- К.Шеннон

310 Ввод данных с клавиатуры осуществляется с помощью оператора:

- $\bigcirc$  WRITE
- READ, READLN
- $\bigcirc$  WRITE, WRITELN
- $\bigcap$  PROGRAM
- $\bigcap$  READ

311 Вывод данных на экран осуществляется с помощью оператора:

- $\bigcirc$  WRITE
- **WRITE, WRITELN**
- READ, READLN
- PROGRAM
- $\bigcap$  READ

312 Тип переменных REAL это:

- С строковой тип
- верного ответа нет
- $\bigcirc$ целочисленный тип
- ⌒ логический тип
- натуральный тип

313 какой из нижеследующих безусловный оператор? 1. IF. THEN. ELSE 2. GOTO 3. CASE 4. READ 5. READLN

- $\overline{5}$
- $\overline{2}$
- $\overline{\mathbf{3}}$  $\overline{1}$
- 

314 kakoe значение примет переменная с после выполнения следующих операторов? a:=5; b:=3; IF  $a > b$  then IF b kicikdir 0 then c: = a ELSE c: = b ELSE c: = 0;

- $c=6$  $c=3$  $c=0$  $c=4$
- $\bigcap$  c=5

315 Что вычисляет следующий фрагмент программы? READLN (N); S: =0; K: =0; X: =0; I:=1; REPEAT READLN (A); IF A=0 THEN k:=k+l ELSE IF A>0 THEN S:=S+1 ELSE x:=x+l; I: =I+1 UNTIL I>N;

- находит сумму положительных элементов массива А  $\bigcirc$
- находит количество положительных, отрицательных, нулевых элементов массива А
- находит количество положительных элементов массива А
- находит сумму отрицательных элементов массива А
- $\bigcirc$ находит произведение элементов массива А

316 Что вычисляет следующая программа? PROGRAM F (INPUT, OUTPUT); VAR K, A, B, y : INTEGER; R, X: INTEGER; BEGIN READLN  $(A, B)$ ; IF A>B THEN BEGIN  $x$ : =A;  $y$ : =B END ELSE  $x$ :  $=$ B; y:  $=$ A END; WHILE y kiçikdir >0 DO BEGIN R:  $=$ x mod y; x: $=$ y; y:  $=$ R END; y: $=$ x; WRITELN  $(^{\circ}$ əBOB=', y) END.

- наименьший из двух чисел
- наибольший общий делитель двух чисел
- ◯ сумму двух чисел
- произведение двух чисел
- наибольший из двух чисел

317 Что вычисляет следующая прграмма? PROGRAM F (INPUT, OUTPUT); VAR x, y, :REAL; BEGIN  $x = 5$ ;  $y = 2*x*x+3*x+2$ ; WRITE ('y=',y) END.

- О сумму двух чисел
- значение функции
- $\bigcirc$ сумму ряда
- $\bigcirc$ n!
- $x^{\wedge}n-i$

318 Что вычисляет следующий фрагмент программы? READLN (X,N); y: =1; T: 1; I: =1; REPEAT y:=y\*x; T:=T\*I;\ I : = I + 1 ; UNTIL I>N;

 $S = 1!+2!+...+N!$  $\bigcirc$  Y=xn, t=n!  $S=1+1+...+N$  $O$  S=1 $\square$ 2 ..... N  $O$  S=12+22+ ..... +N2

319 какие значения примут переменные х и у после исполнения операторов? x:=2 y:=9; x:=y; y:=x;

- $9, 2$
- $\bigcirc$  9,9
- $\bigcirc$  2, 2<br>  $\bigcirc$  3, 3<br>  $\bigcirc$  2, 9
- 
- 

320 Определите ошибку в программе: Program F (INPUT, OUTPUT); VAR a, b, c: INTEGER; BEGIN READ  $(a, b, c)$ ; b: =c+l; s: =a+b+c; WRITE  $(S)$  END.

- нет ошибок
- $\bullet$ не описан тип S
- не известно значение переменной с
- не правильно написан оператор ввода
- не правильно написан оператор вывода

321 какое значение примет переменная у при х=-6 после выполнения следующих операторов? IF х kiçikdir 0 then y: = x else y: =  $2 \times x$ 

 $\bigcirc$  y=-14  $y=6$  $\bigcirc$  y=-12  $\bigcirc$  y=10  $\bigcirc$  v=7

322 kakoe значение примут переменные *i* и k при *i*=3, k=3 после выполнения следующих операторов? if  $i > k$  then  $i$ :  $=k+5$  ELSE  $k$ :  $=i+7$ 

 $\bigcap$  i=5; k=15  $i=3; k=10$  $\bigcap$  i=2; k=9  $\bigcirc$  i=1; k=8  $i=2; k=11$ 

```
323 Что вычисляет следующая программа? PROGRAM F (INPUT, OUTPUT); VAR I.N :INTEGER; H:
REAL; BEGIN H:=0; READLN (N); FOR I: =N DOWNTO 1 DO H: =H+1/I WRITE (H) END.
```

```
\bigcap n!\bigcirc 1/N+1/(n-1)+...+1/1
   1+2+....+N1^{2+2^2+...+N^2}\bigcap 1!+2!+....+n!
```
324 Что вычисляет следующий фрагмент программы? S:=0; F:=1; FOR I: =1 TO N DO BEGIN F:=F\*I  $S:=S+F$  END:

- $\bigcap$  S=1+1/2!+1/3!+...+1/N!
- $1!+2!+...+N!$
- $O$  S=1+2+...+N
- $\bigcirc$  S=1/1+1/2+...+1/N
- $\bigcap$  S=1^2+2^2+...+N^2

325 Что вычисляет следующий фрагмент программы? READLN (N); F:=1; K:=1; REPEAT F: =F\*K; K:  $=K+1$  UNTIL K>N;

- О сумму 2-х чисел
- $N!$
- ◯  $X^{\wedge}n$
- максимальное 2-х чисел
- минимальное 2-х чисел

326 Что вычисляет следующий фрагмент программы? S: =0; FOR I: =1 TO 10 DO IF A [I] =5 THEN S:  $=S+1$ 

- сумму равных 5-и элементов массива
- количество равных 5-и элементов массива
- О сумму элементов массива А
- произведение элементов массива А
- О количество не равных 5-и элементов массива

327 Что вычисляет следующая программа? PROGRAM F (INPUT, OUTPUT); VAR P:REAL; I, N: INTEGER; BEGIN READ(N);  $S := 0$ ; FOR I=1; TO N DO  $S := S + cos(I)$ ; WRITEC ('S=',S) END

- $\bigcirc$  cos(1)+cos(2)+cos(3)
- $\cos(1) + \cos(2) + ... + \cos(n)$
- О сумму n чисел
- О разность n чисел
- $\bigcirc$  cos(n)

328 Что вычисляет следующий фрагмент программы? .......... I: =1; WHILE (i kicikdir =10) AND (a[I] 3) DO IF I>10 THEN WRITELN ('нет элементов равных 3') ELSE WRITELN ('индекс первого равного 3 элемента =  $\langle$  I);

- произведение не равных 3 элементов массива А
- $\bullet$  индексы первых равных 3-м элементов массива А
- индексы первых не равных 3-м элементов массива А
- количество не равных 3-м элементов массива А
- сумму не равных 3-м элементов массива А

329 Что будет выведено после выполнения следующего фрагмента программы? S: =0; for i: =1 To 10 do IF  $a[i]$  0 THENS:=S+1 WRITELN (S);

- количество отличных от нуля элементов массива
- сумму отличных от нуля элементов массива
- произведение отличных от нуля элементов массива
- нулевые элементы массива

330 Что вычисляет следующий фрагмент программы? S: =0; FOR I: =1 T0 5 DO S: =S+A [2, I];

- определяет минимальный элемент массива
- $\bullet$ находит сумму элементов второй строки массива
- $\bigcirc$ находит сумму элементов массива
- определяет максимальный элемент массива
- находит произведение элементов массива

331 kakoe значение примет S после выполнения следующего фрагмента программы? S: =0; FOR X:  $=10$  DOVN 6 DO S:  $=S+X$ ; WRITE (S)

- 15
- 40
- 30
- 50
- 60

332 Что будет выведено после выполнения следующей программы? PROGRAM F (OUTPUT); VAR X: INTEGER; Y: BOOLEAN; BEGIN X: =4; Y: =X>3; WRITE  $(Y)$ ; Y: =X kiçikdir 3; WRITE  $(Y)$  END.

- ◯  $\overline{3}$
- **TRUE FALSE**
- C FALSE TRUE
- **FALSE**
- **TRUE**

333 Что вычисляет следующий фрагмент программы? Y: =1; K: =0; FOR I: =1 TO N DO BEGIN READLN (A [I]); IF A [I] kiçikdir 0 THEN BEGIN Y: =Y\*Y [I]; K: =K+l END END;

- ◯ минимальное элементов массива
- количество и произведение отрицательных элементов массива
- сумму положительных элементов массива
- произведение отрицательных элементов массива
- максимальное элементов массива

334 kakoe значение примет переменная P после выполнения следующих операторов? q:=-1; P:=1; IF(P>0) AND(q>0) then P: = 2 ELSE IF(P kicikdir 0) AND(q kicikdir 0) then P: = 3 ELSE P:= 4;

 $\overline{2}$  $\overline{4}$  $\overline{5}$  $\overline{\mathbf{3}}$ - 6

335 Сколько раз выполняется нижеследующий оператор? K:=R; FOR I: =K TO R DO

- $\overline{5}$  $\begin{array}{c}\n\bullet & 1 \\
\bullet & 2 \\
\bullet & 3\n\end{array}$
- 336 Что вычисляет следующий фрагмент программы ? y:=A; T:=A; I:=2; REPEAT READLN (A); IF y kiçikdir A THEN y:=A; IF1>A THENT:=A; UNTIL I>N;
- произведение элементов массива
- $\bullet$ самое наибольшее и наименьшее значения массива
- ◯ самое наименьшее значение массива
- самое наибольшее значение массива
- сумму элементов массива

337 Линейная структура построения программы подразумевает

- Верного ответа нет
- Последовательное выполнение всех элементов программы
- Неоднократное повторение отдельных частей программы
- Выполнение лишь нескольких, удовлетворяющих заданному условию частей программы  $\bigcirc$
- О Решение поставленной задачи

338 каким будет значение переменной S после выполнения следующих операторов? a:=1; b:=5; b:=b-a;  $S:=b+a;$ 

- $\bigcirc$  $\overline{2}$ 00000
- 
- 

339 каким будет значение переменной S после выполнения следующих операторов? S: =0; R: =100; D:  $=R-5$ ; R := 2\*D; S: = R-100;

- 70 ◯
- 90
- 150
- $\sum_{0}^{50}$
- 

340 какие значения примут переменные m, n после выполения следующего фрагмента программы? М  $:= 125$  N : =M + 1; M := N- 100; WRITE (M, N);

- 126.26
- 26,126
- 125,126
- 26,125
- 125.26

341 Тип переменной, определяющей ФИО студента, - ...

- буква
- строковый
- символьный
- вещественный
- целочисленный

342 каким будет логическое представление неравенства 1 kiçikdir x kiçikdir 2?

- $(x>1)$  AND  $(x=2)$
- $(x>1)$  AND  $(x<2)$
- $\bigcirc$  (x=1) AND (x>2)
- $(x<1)$  AND  $(x>2)$
- $(x\geq 1)$  AND  $(x\leq 2)$

343 каким будет логическое представление равенства x=y=z?

- $(x=y)$  AND  $(z \neq x)$
- $(x=y)$  AND  $(y=z)$
- $(x \neq y)$  AND  $(y=z)$  $(x=y)$  AND  $(y \neq z)$
- $\bigcirc$  (x\ximeq ) AND (y\ximeq 2)

344 Укажите логическое представление х∈(-2;+2)

- $\bigcap$  NOT  $((x > -2)$  AND  $(x < 2))$
- $(x < 2)$  OR  $(x > 2)$
- $(x > -2)$  OR (x < 2)
- $(x > -2)$  AND  $(x < 2)$
- $\bigcap$  (x <= -2) AND (x >= 2)

345 Целочисленное деление можно выразить следующей функцией:

- Верного ответа нет
- $\bigcirc$  A mod B
- $\bigcap$  A div B
- Abs  $(A)^*B$
- $A/B$

346 Свойство алгоритма, указывающее, что каждое правило алгоритма должно быть чётким, однозначным и не оставлять места для произвола, называется ...

- массовость
- определённость
- понятность
- дискретность
- результативность
- 347 Разветвляющийся алгоритм это ...
	- О способ представления алгоритма с помощью геометрических фигур
	- Присутствие в алгоритме хотя бы одного условия
	- О набор команд, которые выполняются последовательно друг за другом
	- многократное выполнение одних и тех же действий  $\bigcirc$
	- О алгоритм, использующий подпрограммы

348 Строки программы в Турбо Паскале имеют максимальную длину:

- 65536 символов
- 256 символов
- 126 символов
- 80 символов
- 512 символов

349 Что вычисляет следующаяпрограмма? PROGRAM F (INPUT, OUTPUT); VAR x, y, H, A, B :REAL; BEGIN READLN (A, B, H); x: =A; REPEAT y: =EXP(x)+SQRT(x\*x\*x+ \*x); WRITELN ('y=', y, 'x=',x);  $X: = X + H$  UNTIL  $X > B$  END.

- сумму ряда
- значения функции
- $x^{\wedge}n$
- $\bigcap n!=i$
- решение уравнения

350 Что вычисляет следующий фрагмент программы ? s:=0; I:=1; WHILE I□N DO BEGIN READLN  $(A); S: =S+A; I: =I+1$  END

- максимальное п чисел
- сумму n чисел
- произведение n чисел
- n!
- $x^{\wedge}n-i$

351 Что вычисляет следующая программа? PROGRAM T (INPUT, OUTPUT); VAR H, I, C, N, F : INTEGER; BEGIN READ(n); WRITELN(n); H:=0; F:=1; FOR I: =1 TO N DO BEGIN F: =F\*I; H:=H+F END; WRITE ('H=',H) END.

 $\bigcirc$  S=1-1/2+1/3-...-1/N  $S=1!+2!+3!+...+N!$  $\bigcap$  S=1\*2+2\*3+....+(N-1)\*N  $\bigcap$  S=l^2+2^2+....+n^2  $\bigcap$  S= 1^3+2^3+3^3+...+n^3

352 Что выводит на экран следующая программа? Program M; VAR S: CHAR; BEGIN FOR S:='A' TO 'Z' do WRITE (' ', S) END.

- О буквы азербайджанского алфавита
- буквы латинского алфавита  $\bullet$
- **О** буквы А и Z латинского алфавита
- О букву Флатинского алфавита
- $\bigcap$  цифры от 1-го до 10-и

353 kakoй из нижеследующих не является стандартной функцией языка Паскаль?

- $\bigcirc$  y=ln(x)
- $y = log(x)$
- ◯  $y=sin(x)$
- $\bigcap$  y=cos(x)
- $\bigcap$  y=e^x

354 какой оператор используется в пятой строке следующей прораммы? PROGRAM F; VAR A, B, Y: INTEGER; BEGIN IF A $\Box$ B THEN Y:=A ELSE Y: =B; WRITE (Y) END.

- $\bigcirc$ циклический оператор
- условный оператор перехода  $\bullet$
- О безусловный оператор перехода
- $\bigcirc$ оператор ввола
- $\bigcap$ оператор вывода

355 Свойство, при котором любой алгоритм в процессе выполнения должен приводить к определённому результату, называется ...

- массовость
- результативность
- дискретность
- понятность
- определённость

356 В алфавит языка Pascal входят буквы ...

 $A.Z.A-A$  $\bigcirc$  A.Z, a.z  $\bigcap$  A..Z, a..z, A-Я, а-я А-Я, а-я

357 Свойство, когда по данному алгоритму должна решаться не одна, а целый класс подобных задач, называется ...

- ◯ результативность
- массовость
- $\bigcirc$ дискретность
- ◯ понятность
- определённость

#### 358 Линейный алгоритм - это ...

- выполнение предполагающее многократное повторение одних и тех же действий
- $\bullet$ набор команд, которые выполняются последовательно друг за другом
- $\bigcirc$ способ представления алгоритма с помощью геометрических фигур
- понятное и точное предписание исполнителю для выполнения команд  $\bigcirc$
- О последовательное выполнение команд

## 359 Оператор присваивания имеет вид:

 $\langle \rangle$  $\mathcal{L} =$  $\equiv$  $=$ 

360 Примерами правильных имён переменных являются ...

- $\bigcap$  Begin
- MyFirstProgram
- $\bigcap$  1 Program
- $\bigcirc$  First program
- Программа 1

361 Буквы русского алфавита употребляются в языке Pascal ...

- только в текстовых переменных  $\bigcirc$
- $\bullet$ только в комментариях и текстовых переменных
- в любом месте программы
- в любом месте программы, кроме имён переменных
- только в комментариях

362 Тип переменной, определяющей средний рост студентов в группе, - ...

- оператор
- вещественный
- символьный
- строковый
- целочисленный

363 Тип переменной, определяющей количество студентов в группе, - ...

- ◯ буква
- целочисленный
- символьный
- строковый
- вещественный

364 Только вещественным может быть ...

- количество рабочих дней в году
- корень квадратного уравнения
- ◯ этаж
- модель телефона
- номер телефона

365 Цикл в фрагменте программы P := 4; Repeat P := P \* 0.1 Until P kiçikdir 0.0001; будет исполнен

- бесконечное число раз  $\bigcirc$
- $\bullet$  $5$  pas
- $\bigcirc$  0 pas
- $\bigcirc$  $1$  pas
- $\bigcap$  4 pasa

366 Результатом выполнения фрагмента алгоритма  $a:=7$ ; b:=8; k:=5+a; if a>b then k:=k\*3 else k:=k-3; writeln (k); будет следующее значение k:

- Верного ответа нет 36  $\frac{0}{0}$   $\frac{8}{9}$ <br> $\frac{9}{12}$
- 

367 Только целочисленным может быть ...

- $\bigcirc$ средний рост
- $\bullet$ количество этажей в доме
- О фамилия
- корень квадратного уравнения
- О цена учебника

368 Результат выражения 27 div 2 равен ...

- 29  $\bigcirc$  13
- $\bigcirc_{25}$  1
- 
- $\bigcirc$  54

369 Правильными операторами присваивания, при условии что А - вещественная переменная, а N целая, являются: ...

 $N:=N/2$  $A:=N+1$  $N:=A-1$  $N: = 4.5$  $Y = Y \mod 3$ 

370 какой из примеров записан правильно?

 $\bigcirc$  type y : array [1..10] of integer  $\bullet$  vary : array [1..10] of integer  $\bigcirc$  vary: array (1..10) of integer;  $\circ$  var y = array [1..10] of integer  $\bigcirc$  type y = array (1..10) of integer

371 Для присвоения переменной с наибольшего из двух переменных а и b kakoe условие нужно записать в условном операторе? IF...then c: = a ELSE c: = b

 $a$  $\diamond$ b  $a > b$  $\mathbf{a}$  $a=b$ a

372 Для присвоения переменной с наименьшего из двух переменных а и b kakoe условие нужно записать в условном операторе? IF...then c: = a ELSE c: = b

 $a \ge b$ a  $a > b$  $a = b$ 

373 Что будет выведено после выполнения следующей программы? A:=1.6; N:=5.6; N:= ROUND (A); WRITE (N);  $C = TRUNC(A)$ ; WRITE (C);

- $\bigcirc$  1.2  $\begin{array}{c} 0.75 \\ 2.5 \\ 5.2 \\ 1.6 \\ 0.1.5 \end{array}$
- 
- 

374 какой из нижеследующих не является стандартной функцией языка Паскаль?

 $y=arctan(x)$  $y=ctg(x)$  $y=sin(x)$  $y = cos(x)$  $\bigcap$  v=e^x

375 После выполнения данной последовательности операторов А:=24; В:=А+2; С:=(А+В)\*6/2 значение переменной С будет равно ...

- 300
- 150
- 50
- $\bigcirc$  156
- $\bigcap$  26

376 Переменные - это:

- О Неизвестные обозначенные латинскими буквами
- величины, которые могут менять свое значение в процессе выполнения программы  $\bullet$
- величины, которые не могут менять своего значения в процессе выполнения программы
- обозначают строки программы, на которые передается управление во время выполнение программы
- Верного ответа нет

377 В каком из операторов допущена синтаксическая ошибка:

- $\bigcap$  For l:=10 to 14 do
- For i=1 to 20 do p:=p+1
- While  $s < 3$  do  $s := s 3$
- Repeat  $k:=k+1$  until  $k<7$  $\bigcirc$
- For I:=10 downto 5 do p:=p+1

378 Значение переменной b в результате выполнения действия операторов a:=-1; b:=1; if  $(b>0)$ &(a>0) then b:=74 else if (b kiçikdir 0)&(a kiçikdir 0) then b:=87 else b:=10; будет равно: ...

- 97 1010  $\bigcirc$ 74
- 87
- 84

## 379 Раздел VAR служит

- Для перехода на новую строку
- Для описания используемых переменных
- **О** Для описания величин
- **Для описания выражений**
- Верного ответа нет

380 Оператор CASE служит для создания:

- Верного ответа нет
- Ветвящихся алгоритмов
- Пинейных алгоритмов
- Пиклических алгоритмов
- Сложных алгоритмов

381 Что выйдет на экран после выполнения следующего фрагмента? A:=3.6; N:=4; N:=TRUNC (A); WRITE (N);  $C:=ROUND(A)$ ; WRITE  $(C)$ ;

- $\bigcap$  1.2
- $\bigcirc$  3,4
- $\bigcirc$  2,3<br> $\bigcirc$  4,5
- 
- 6.7

382 каким будет результат после выполнения следующего фрагмента программы? А: =17; В: =3 с: =А div B; WRITE ('c=',c); D:=A mod B; WRITE ('D=',D);

- $C = 2$ ; D=7
- c=5; D=2<br>C c=1; D=5
- $\sum$  c=7; D=5
- 
- $\bigcap$  c=3; D=6

383 каким будет вывод после выполнения следующих? WRITE ('первое число'); WRITE ('второе число');

- второе и первое число  $\bigcirc$
- первое число второе число
- О первое число
- $\bigcirc$ второе число
- первое и второе число

384 какие виды подпрограмм есть в Паскале?

- О функция
- процедура и функция
- модуль и функция
- модуль и процедура
- О процедура

385 Где правильно описана процедура?

- $\bigcap$  PROCEDURE (var a: array of integer; var b: array of : real)
- ROCEDURE (a:array of integer; var b:real)
- $\bigcap$  PROSEDURA (var a: array [1..10] of integer; b: real)
- $\bigcap$  PROSEDURA (a: array of integer; b: real)
- $\bigcap$  PROCEDURA (a:array [1..10] of integer: b:real)

386 Результатом выполнения фрагмента программы S:=-5;x:=0;repeat s:=s\*(x+2);x:=x+1; until x kiçikdir  $2$ ; write(s); будет сообщение

- $-40.0$
- $-10.0$
- $-30.0$
- $\bigcirc$  0.0
- $-120.0$

387 Для возведения в квадрат в языке Паскаль применяется функция:

- $\bigcirc$  KV(X)
- $\bullet$  SQR(X)
- $\bigcirc$  LOG(X)
- $\bigcap$  SQRT(X)
- $\bigcap \text{LN}(X)$

388 Для вычисления квадратного корня в языке Паскаль применяется функция:

- $\bigcap$  KRN(X)
- $\bullet$  SQRT(X)
- $\bigcirc$  SQR(X)
- $ORD(X)$
- $\bigcap$  EXP(X)

389 Цикл For называется:

- Верного ответа нет
- Цикл с параметром
- Иикл с предусловием
- Пикл с постусловием
- Ветвлением

390 В каком из условных операторов допущена синтаксическая ошибка:

- Верного ответа нет
- If B=0 then writeln ('Деление на нуль невозможно');
- $\bigcap$  If a>b then max := a else max:=b;
- If  $(a> b)$  and  $(b> 0)$  then c:=a+b;
- $\bigcap$  If a
- 391 Цикл WHILE называется:
	- $\bigcirc$ Верного ответа нет
	- $\bullet$ Цикл с предусловием
	- Иикл с параметром
	- Цикл с постусловием
	- Ветвлением

392 Определите значение переменной S после выполнения операторов:i:=0; S:=0 While i kiçikdir 3 do Begin i:= $i+1$ ; S:= $S+i*$ *i* End;

- $\overline{3}$ ◯ <sup>11</sup>
- 14

393 какой из операторов цикла имеет 2 вида записи

- Верного ответа нет For  $\bullet$ While...
- $\bigcap$  Repeat...
- Write

394 Сколько строк напечатает программа: var k, l:integer; begin FOR k:=8 DOWNTO 1 DO FOR l:=10 ТО 14 DO writeln('Мне нравится Паскаль.'); end.

- $\bigcirc$  140
- $\bullet$ 8
- $\bigcirc$  10
- $\bigcirc$  14
- $\bigcirc$  80

395 Оператором цикла не является оператор

- Верного ответа нет
- Case...
- $For...$
- $\sum$  Repeat...
- While...

396 Тело цикла для вычисления значений функций f(x)=x4, на отрезке [-5,5] с шагом 0.1 будет иметь вид:

- О верного ответа нет
- $\bullet$  f:=x\*x\*x\*x; x:=x+0.1; writeln (f,x)
- $\bigcap$  f:= x\*x\*x; x:=x+1; writeln (f,x)
- $\bigcap$  f:=x4; x:=x+1; writeln (f,x)
- $\bigcap$  f:= x\*x\*x; x=x+0.1; writeln (f,x)
- 397 Тип переменных для параметра цикла FOR:
	- $\bigcirc$ строковой
	- целочисленный тип
	- логический тип
	- натуральный тип
	- вещественный

398 При присваивании изменяется

- $\bigcirc$ значение константы
- $\bullet$ значение переменной
- $\bigcirc$ имя переменной
- тип переменной ◯
- ⌒ алгоритм

399 Из перечисленных ниже в программе обязателен

- $\bigcap$  раздел Var
- **•** раздел Begin ... End
- раздел Const
- раздел Туре
- раздел Label

400 Ошибки, которые обнаруживаются транслятором: ...

- неправильно составленный алгоритм решения задачи  $\bigcirc$
- $\bullet$ неверное образование имён переменных
- $\bigcirc$ несогласованность скобок
- неверное определение порядка арифметических действий
- неполный учёт возможных условий

401 Тело цикла в программе  $a := 1$ ;  $b := 1$ ; While  $a + b$  kiçikdir 8 Do begin  $a := a + 1$ ;  $b := b + 2$  end; выполнится

- О бесконечное число раз
- $\bigcirc$  2 pasa
- $\bigcirc$  1 pa3
- $\bigcirc$  3 раза
- $\bigcap$  ни разу

402 Значения переменных а и b после выполнения следующих действий a := 15 Div (16 Mod 7); b := 34 Mod a \* 5 – 29 Mod 5 \* 2; будут равны

 $\bigcap a = 7, b = 25$  $\bigcirc$  a = 1, b = 160<br>  $\bigcirc$  a = 7, b = 28  $\bullet$  a = 7, b = 22  $\bigcap a = 1, b = 4$ 

403 каким будет значение переменной R после выполнения нижеследующих операторов? R: = 2 IF R>5 THEN R: =R+3; IF R>1 THEN R: =R-3

- 6  $\frac{1}{\frac{1}{\sqrt{2}}}$  $\overline{5}$ 

404 Из скольких частей состоит программа на языке?

 $\overline{1}$ 0000  $\overline{\mathbf{3}}$ 2  $\overline{4}$  $\overline{5}$ 

405 В Паскале различие в высоте букв (прописные или строчные)

- $\bigcirc$ имеет значение для написания операторов
- имеет значение при написании текстовых констант  $\bullet$
- имеет значение для написания служебных слов
- имеет значение для написания имен переменных
- $\bigcirc$ игнорируется

406 Определите ошибку в программе: PROGRAM F (INPUT, OUTPUT); LABEL 1, 2, ;? VAR R, A, B, HI,S: REAL; I: INTEGER; BEGIN READLN(I); READLN(R,A,B,AI,H,HI); CASE I OF 1: S:=(A+B)\*H/2; 2: S:=A/\*HI/2; 3: S:=3.14\*R\*R END; WRİTE ('S=',S) END.

- в операторе вывода
- Метки в операторе CASE не должны описываться разделе LABEL
- нет ошибок
- в операторе ввода
- в описании переменных

407 Неверно записано описание переменных:

- $\bigcap$  VAR A,B:real; i,j:integer
- $\bullet$  VAR i, max: integer; a, max: real
- $\bigcirc$  VAR j,g,t:integer; i:real
- ◯ VAR A,B:real; I,J:integer
- $\bigcap$  VAR a,b:real; c,d:real

408 Если в цикле с параметром: for i:= A to B do S; значение В меньше, чем значение A, то ...

- **О** оператор S выполняется В раз
- оператор S не выполняется ни разу
- ◯ оператор S выполняется один раз
- оператор S выполняется B-A раз
- оператор S выполняется A раз

409 Если в цикле с параметром: for i: = A downto B do S; значение В больше, чем значение A, то ...

- оператор S выполняется В раз
- оператор S не выполняется ни разу
- оператор S выполняется один раз
- **О** оператор S выполняется B-A раз
- оператор S выполняется A раз

410 Определить результат работы следующего фрагмента программы  $k:=6$ ; for i:=1 to 5 do inc(k); write $(k, '')$ ;

411 При исполнении фрагмента программы Var C: Integer; Procedure R1(Var A: Integer; C: Boolean); Procedure R2; Var C : String; Begin A := 1 End; Begin C := True; R2 End; Begin C := 100; R1(C, False); WriteLn(C) End. будет напечатано значение переменной  $C_1$ )

False  $\overline{1}$ True 100 неизвестно что, поскольку значение переменной С не определено

412 Что будет выведено на экран после выполнения следующей программы? А: =5; В:=7; WRITE('значение функции =', A\*A); WRITE('сумма слагаемых=', A+B);

```
◯
   12 25
   значение функции = 25 сумма слагаемых = 12
   значение функции = 35 сумма слагаемых = 12
   значение функции = 10 сумма слагаемых = 35
   25 12
```
413 Свойство алгоритма дискретность обозначает...

- последовательность выполнения команд алгоритма
- разбиение алгоритма на конечное число простых шагов
- ◯ что команды должны следовать друг за другом
- что каждая команда должна быть описана в расчёте на конкретного исполнителя
- обязательное наличие завершающих инструкций

414 каким символом разделяются перечень однотипных формальных параметров в процедуре?

- $\bigcirc$ тире
- $\bullet$ запятой
- точкой с запятой
- двоеточием
- точкой

415 kakoe значение примет переменная а после выполнения следующих операторов? a:=3; IF a kicikdir 4 then begin a:  $=a+2$ ; a:  $=a+3$  END;

- 
- $0000$
- 
- 
- 

416 Что вычисляют следующие операторы? READLN (A, B, C,D); IF A>B THEN BEGIN y:=A; T: =В END ELSE BEGIN  $y$ : =B; T: =A END; IFC>D THEN BEGIN  $Y1:=C$ ; T1:=D END ELSE BEGIN  $Y! := D; T! := c$  END; IF y kiçikdir yl THEN y:=yl; IF T>T1 THEN T:=T1;

- О произведение 3-х чисел
- максимальное и минимальное 4-х чисел
- ◯ максимальное 4-х чисел
- минимальное 4-х чисел
- максимальное и минимальное 3-х чисел

417 Что вычисляет следующая программа? A: =2; WHILE A kiçikdir =X-1 DO BEGIN IF x mod A=0 THEN WRITE  $(A=',A); A: =A+1$  END

- вычисляет значение функции
- $\mathbf O$ нахождение делителей переменной х
- нахождение делимого переменной х
- нахожление наибольшего лвух чисел
- нахождение наименьшего двух чисел ◯

418 какие из приведенных типов данных относятся к целочисленному типу данных?

- integer, extended, single ◯
- integer, word, longint
- integer, real
- comp, double
- single, extended

419 Цикл с предусловием выполняется так:

- определяется, сколько раз должен быть выполнен цикл, и далее цикл с предусловием сводится к циклу с параметром
- проверяется условие продолжения выполнения цикла, выполняется тело цикла
- изменяется параметр цикла, проверяется условие продолжения выполнения цикла, выполняется тело цикла
- выполняется тело цикла, изменяется параметр цикла, проверяется условие продолжения выполнения цикла
- тело цикла выполняется N раз (N натуральное)

#### 420 Алгоритм включает в себя ветвление, если:

- верного ответа нет
- если ход его выполнения зависит от истинности тех или иных условий  $\bullet$
- если он составлен так, что его выполнение предполагает многократное повторение одних и тех же действий
- если его команды выполняются в порядке их естественного следования друг за другом независимо от какихлибо условий
- С если выполняются все условия поставленные в задаче

#### 421 Условный оператор применяется для программирования:

- Верного ответа нет  $\bigcirc$
- Ветвящихся алгоритмов
- О Сложных алгоритмов
- Пинейных алгоритмов
- Циклических алгоритмов

#### 422 Ветвящийся алгоритм подразумевает:

- Верного ответа нет
- Выполнение лишь нескольких, удовлетворяющих заданному условию частей программы
- Неоднократное повторение отдельных частей программы
- Последовательное выполнение всех элементов программы
- Выполнение все условий

#### 423 какие из приведенных типов данных относятся к вещественному типу данных?

- $\bigcap$  real, single, double
- real, single, extended
- $\bigcap$  shortint
- word, double
- $\bigcirc$  byte, real

#### 424 Длину строки можно определить с помощью процедуры:

- **CHAR**
- LENGTH
- ORD
- **CHR**
- $\bigcap$  RECORD

## 425 Процедура INC $(x,k)$

- увеличивает значение переменной k на величину х
- увеличивает значение переменной х на величину k
- преобразует десятичное число х в строку из к символов
- уменьшает значение переменной х на величину k
- преобразует строку символов х в число, содержащее к десятичных знаков

## 426 В операторе присваивания summa: =  $\text{sqr}(x)+3$  \*а переменными являются

summa, a a, x, summa  $x, a$ sqr,x,a summa, sqr, x, a

# 427 Программа Corel Ventura относится k

- интеллектуальным системам
- настольным издательским системам
- ◯ офисным пакетам
- пакетам общего назначения
- базовому программному обеспечению

# 428 Программа MS Project относится k

- пакетам общего назначения ◯
- $\bullet$ органайзерам
- офисным пакетам
- программам для распознавания символов
- О интеллектуальным системам

## 429 Программа Omni Page относится k

- Пакетам общего назначения
- программам для распознавания символов
- $\bigcirc$ офисным пакетам
- органайзерам
- интеллектуальным системам

#### 430 Программа Fine Reader относится к

- пакетам общего назначения
- программам для распознавания символов
- офисным пакетам
- органайзерам
- интеллектуальным системам

## 431 Программа Tiger относится к

- пакетам общего назначения O
- программам для распознавания символов
- $\bigcirc$ офисным пакетам
- органайзерам
- интеллектуальным системам

## 432 Программа TimeLine относится k

- Пакетам общего назначения
- органайзерам
- офисным пакетам
- программам для распознавания символов
- интеллектуальным системам

## 433 Программа Page Plus относится k

- ◯ пакетам общего назначения
- настольным издательским системам
- средствами презентационной графики
- программам для распознавания символов
- ◯ интеллектуальным системам

#### 434 Программа PageMarker относится k

- ◯ пакетам общего назначения
- настольным издательским системам
- средствами презентационной графики
- программам для распознавания символов
- $\bigcirc$ интеллектуальным системам

#### 435 Программа Эвриста является

- программой для распознавания символов
- методо-ориентированным пакетом
- Мультимедиа средством
- настольной издательской системой
- интеллектуальной системой

#### 436 Программа Primavera является

- ◯ программой для распознавания символов
- методо-ориентированным пакетом
- мультимедиа средством
- настольной издательской системой
- интеллектуальной системой

#### 437 комплекс взаимосвязанных программ для решения задач определенного класса конкретной предметной области называется

- программой для распознавания символов  $\bigcirc$
- пакетом прикладных программ
- мультимедиа средством
- настольной издательской системой
- интеллектуальной системой

#### 438 Объектно-ориентированное программирование стало популярным

- во второй половине 70-х
- во второй половине 80-х
- в первой половине 60-х
- в первой половине 70-х
- во второй половине 90-х

#### 439 Самый широкий перечень программ содержат

- программы для распознавания символов
- ППП общего назначения
- О методо-ориентированные ППП
- настольные издательские системы
- интеллектуальные системы

#### 440 Палитрами в графическом редакторе являются

- Линия, круг, прямоугольник ◯
- Наборы цветов
- все ответы верны
- Выделение, копирование, вставка
- Карандаш, кисть, ластик

#### 441 Примитивами в графическом редакторе называются

- все ответы не верны
- линия, круг, прямоугольник
- карандаш, кисть, ластик
- выделение, копирование, вставка
- наборы цветов (палитра)

## 442 Инструментами в графическом редакторе являются

- все ответы верны  $\bigcirc$
- $\bullet$ карандаш, кисть, ластик
- выделение, копирование, вставка
- наборы цветов (палитра)
- $\bigcirc$ линия, круг, прямоугольник

## 443 Минимальным объектом в растровом графическом редакторе является

- О прямоугольник
- точка (пиксель)
- дуга
- круг
- прямая линия

## 444 Пикселизация изображений при увеличении масштаба - один из недостатков

- все ответы не верны  $\bigcirc$
- растровой графики
- векторной графики
- фрактальной графики
- 3-D графики

#### 445 Достоинством векторной графики является

- на весь векторный объект достаточно одного-единственного кода цвета  $\bigcirc$
- $\bullet$ все ответы верны
- минимальный объем векторного документа
- ◯ свобода трансформирования
- ⌒ аппаратная независимость

## 446 Прикладной пакет 3-D графики называется

- $\bigcirc$  MS Project
- 3-DMaxStudio
- Power Point
- Corel Draw
- AutoCad

## 447 Трехмерная графика используется

- в архитектуре
- все ответы верны
- в компьютерных играх
- на телевидении
- в кинематографии

# 448 Основным элементом фрактальной графики является

- ◯ фрактальный квадрат
- фрактальный треугольник  $\bullet$
- $\bigcirc$ фрактальная точка
- ◯ фрактальная линия
- фрактальный ромб

# 449 Графическим редактором называется программа, предназначенная для

Все ответы верны

- работы <sup>с</sup> графическим изображением
- редактирования вида и начертания шрифта
- построения диаграмм
- создания графического образа текста

#### 450 Линия является элементарным объеkтом

- все ответы не верны
- векторной графики
- растровой графики
- фрактальной графики
- 3-D графики

#### 451 Минимальным объеkтом в растровом графичесkом редаkторе является

- треугольник
- точка (пиксель)
- дуга
- круг
- прямая линия

#### 452 Палитрами в графичесkом редаkторе являются

- Линия, круг, прямоугольник
- Наборы цветов
- Все ответы верны
- Выделение, копирование, вставка
- Карандаш, кисть, ластик

#### 453 Большой размер файла один из недостатkов

- все ответы неверны
- растровой графики
- трехмерной графики
- векторной графики
- большой размер файла достоинство

# 454 Один из основныx операций, выполняемыx в Windows?

- перетаскивание объектов с левой или правой кнопкой мыши. • перетаскивание объетрались приложений;
- 
- двойной щелчок для запуска приложений или открытых документов;
- использование главного меню для запуска приложений или открытия послед¬них использованных документов;
- щелчок для выделения отдельного объекта;

## 455 Один из основныx операций, выполняемыx в Windows:

- применение команд строки меню в окнах папок или проводника; • применение команд строки менк<br>• удаление выделенных объектов;
- 
- специальное перетаскивание объектов с последующим выбором команды из открывшегося меню;
- использование команд контекстного меню;
- использование кнопок панели инструментов в окнах папок или проводника;

## 456 Один из основныx операций, выполняемыx в Windows:

- применение команд строки меню в окнах папок или проводника; • применение команд строки меню в окнах папок или прово<br>• создание новых папок и ярлыков документов и программ;
- 
- специальное перетаскивание объектов с последующим выбором команды из открывшегося меню;
- использование команд контекстного меню;
- использование кнопок панели инструментов в окнах папок или проводника;

## 457 Один из основныx операций, выполняемыx в Windows:

- применение команд строки меню в окнах папок или проводника; • применение команд строки меню в окнах папок или<br>• переключение между окнами папок и приложений;
- 
- специальное перетаскивание объектов с последующим выбором команды из открывшегося меню;
- использование команд контекстного меню;
- использование кнопок панели инструментов в окнах папок или проводника;

## 458 Один из основныx приемов для выполнения операций в Windows:

- удаление выделенных объектов.
- ◆ удаление выделенных объектов.<br>● двойной щелчок для запуска приложений или открытия документов;
- запуск приложений;
- открытие документов;
- выделение объектов и группы объектов;

## 459 Один из основныx приемов для выполнения операций в Windows:

- удаление выделенных объектов.
- щелчок для выделения отдельного объекта;
- запуск приложений;
- открытие документов;
- выделение объектов и группы объектов;

## 460 Один из основныx приемов для выполнения операций в Windows:

- удаление выделенных объектов.
- ◆ удаление выделенных объектов.<br>● несколько отдельных щелчков при нажатии клавиш Sift или Ctrl для выде¬ле¬ния группы объектов;
- запуск приложений;
- открытие документов;
- выделение объектов и группы объектов;

## 461 Один из основныx приемов для выполнения операций в Windows:

- удаление выделенных объектов.
- перетаскивание объектов <sup>с</sup> использованием манипулятора;
- запуск приложений;
- открытие документов;
- выделение объектов и группы объектов;

# 462 Один из основныx приемов для выполнения операций в Windows:

- переключение между окнами папок и приложений;
- специальное перетаскивание объектов <sup>с</sup> последующим выбором команды из открывшегося меню;
- выделение объектов и группы объектов;
- копирование и перемещение выделенных объектов;
- создание новых папок и ярлыков документов и программ;

# 463 Один из основныx операций выполняемыx в Windows:

- перетаскивание объектов с левой или правой кнопкой мыши.
- открытие документов (воспроизведение мультимедийных документов, файлов звукозаписи <sup>и</sup> видеозаписи);
- двойной щелчок для запуска приложений или открытых документов;
- использование главного меню для запуска приложений или открытия послед¬них использованных документов;
- щелчок для выделения отдельного объекта;

## 464 Один из основных операций, выполняемых в Windows:

- перетаскивание объектов с левой или правой кнопкой мыши.
- выделение объектов и группы объектов;  $\bullet$
- двойной щелчок для запуска приложений или открытых документов;
- использование главного меню для запуска приложений или открытия послед-них использованных документов;
- ⌒ щелчок для выделения отдельного объекта;

#### 465 Один из основных операций, выполняемых в Windows:

- применение команд строки меню в окнах папок или проводника; ◯
- копирование и перемещение выделенных объектов;
- специальное перетаскивание объектов с последующим выбором команды из открывшегося меню;
- использование команд контекстного меню;
- использование кнопок панели инструментов в окнах папок или проводника;

466 Один из основных приемов для выполнения операций в Windows:

- $\bigcirc$ удаление выделенных объектов.
- использование главного меню для запуска приложений и открытия последних использованных документов;
- запуск приложений:
- открытие документов;
- выделение объектов и группы объектов;

467 Оператор цикла используемые, когда известно заранее число повторений цикла, заданы начальные и конечные значения, шаг изменения начального значения:

- For-Wend
- For-next
- While-wend
- $\bigcap$  Do-loop
- $\bigcap$  For Each

468 Оператор выборки:

- Select-Next
- Select Case
- If-Then
- For-Next
- While-Wend

## 469 Варианты условного оператора If:

- сложной структуры, блочной структуры
- простой структуры, блочной структуры
- рекурсив, блочной структуры
- простой структуры, рекурсив
- сложной структуры, рекурсив

## 470 Оператор перехода простой структуры:

- Mhile <Условие>Then <оператор>Else <оператор>
- If <Условие> Then <оператор>
- Then <br />
If <Условие>
Then <
оператор>
Else <
оператор>
- For <Условие> Then <Оператор>
- While <Условие>Then <оператор>

## 471 Оператор комментариев

- End
- Rem
- Dim
- Then
- Type

472 Что может быт слева от знаkа равенство в операторе присваивания

- Элемент массива, свойства объекта
- Элемент массива, свойства объекта<br>• Простая переменная, элемент массива, свойства объекта
- Простая переменная
- $\bigcirc$ Элемент массива
- свойства объекта

473 Оператор объявления глобальныx переменныx:

- O Qlobal
- $\bigcirc$  Public<br> $\bigcirc$  Rem
- Rem
- Long  $\bigcirc$
- Dim

474 Оператор объявления лоkальныx переменныx:

- Qlobal  $\bigcirc$  Qlob<br> $\bigcirc$  Dim<br> $\bigcirc$  Rem
- 
- Rem
- $\bigcirc$  Long
- $\bigcap$  Public

475 Встроенный тип строkовыx данныx

- $\bigcirc$  Single
- $\bullet$  String
- $O$  Long
- Fixed  $\bigcap$
- $\bigcirc$  Type

476 Встроенный тип десятичныx данныx двойной точности:

- $\bigcap$  Single
- $\begin{array}{ll}\n\bullet & \text{Double} \\
\bullet & \text{Long}\n\end{array}$
- Long
- $\bigcirc$ Integer
- Type

477 Объем памяти используемыx для xранения десятичныx чисел двойной точности:

- 16 байт
- ◯ 16 бай<br>● 8 байт<br>◯ 2 байт
- 2 байт
- $\bigcirc$  4 байт
- 10 байт

478 Описание типа десятичныx чисел обычной точности в операторе Dim:

- Copy  $\bigcirc$  Copy<br>  $\bigcirc$  Single
- 
- Long

- Integer
- $\bigcirc$  Type

479 Объем памяти используемыx для xранения десятичныx чисел обычной точности:

- 16 байт
- $\bigcirc$  4 байт
- $\bigcirc$  2 байт
- 8 байт
- 10 байт

480 Описание типа целыx чисел двойной точности в операторе Dim:

- $\bigcirc$  Copy
- **•** Long
- $\bigcap$  Integer
- $\bigcirc$  Single
- $\bigcirc$  Type

481 Описание типа целыx чисел обычной точности в операторе Dim:

- $\bigcirc$  Copy
- **•** Integer
- $O$  Long
- $\bigcap$  Single
- $\bigcap$  Type

482 Объем памяти используемыx xранения целыx чисел двойной точности:

- 16 байт
- $\bigcirc$  4 байт
- 2 байт
- 8 байт
- $\bigcap$  10 байт

483 В kаkой фунkции формируется оkно сообщение с kомандными kнопkами?

- O DataBox
- $\bigcirc$  MsgBox
- $\bigcap$  InputBox
- $\bigcap$  CellsBox
- GetBox

484 В kаkом операторе циkл выполняется до теx пор, поkа истинно условие, а минимальное число повторений циkла равно нулю:

- **O** For-Wend
- **Do While-Loop**
- Do-Loop While
- $\bigcirc$  While-wend
- ◯ For Each

485 Фунkция формализующий диалоговое оkно для ввода данныx

- DataBox
- **•** InputBox
- MsgBox
- CellsBox
- GetBox

486 Функция формализующий простое окно сообщение:

- O DataBox
- $\bullet$ MsgBox
- $\bigcirc$  InputBox
- CellsBox
- GetBox

487 Необходимо указать порядок записи блоков алгоритма вычисления указанной величины и вывода на печать последней Y

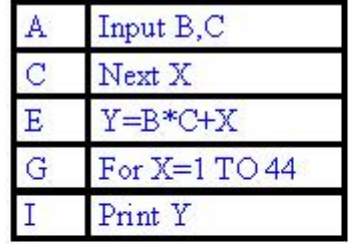

- $\angle$  ACGI.
- AGECI:
- AGIEI;
- IACGI:  $\bigcirc$
- $O$  AGCI;

488 Алгоритмическое обеспечение делится на (Sürat 02.05.2012 9:41:54)

- Все ответы верны
- Вычислительные, информационные, управляющие алгоритмы  $\bullet$
- Вычислительные, информационные, автономные алгоритмы
- Вычислительные, циклические, автономные алгоритмы
- $\bigcirc$ Вычислительные, линейные, циклические алгоритмы

## 489 Линейным называется алгоритм: (Sürat 02.05.2012 9:42:47)

- $\bigcirc$ не обращающийся к процедурам
- не содержащий ветвлений и циклов
- $\rm\tilde{O}$ последовательно выполняющий одно и то же действие
- ◯ считающий длину какого-либо объекта
- написанный на языке Basic

## 490 На этапе формализации задачи (Sürat 02.05.2012 9:43:07)

- строится синтаксическая диаграмма
- $\bullet$ все объекты задачи описываются на языке математики
- выясняется сколько решений имеет задача
- разрабатывается алгоритм
- О строится структурограмма

## 491 На этапе формализации задачи (Sürət 02.05.2012 9:44:04)

- $\bigcirc$ строится синтаксическая диаграмма
- все объекты задачи описываются на языке математики  $\bullet$
- выясняется сколько решений имеет задача
- разрабатывается алгоритм
- строится структурограмма

492 Средства, позволяющие транслировать всю программу, но без ее выполнения называются

- интерпретаторы  $\bigcirc$
- компиляторы
- трансляторы
- редакторы связей
- отладчики

493 Средства, позволяющие выполнять пооператорную обработку и выполнение программ, называются

- отладчики
- интерпретаторы
- трансляторы
- редакторы связей
- компиляторы

494 Специальная программа, обеспечивающая построение загрузочного модуля, пригодного к выполнению называется

- отлалчиком
- редактором связей
- транслятором
- утилитой
- верификатором

495 Языки программирования, не зависящие от архитектуры компьютера, и отражающие структуру алгоритма называют

- машинные языки ◯
- алгоритмические языки
- процедурно-ориентированные языки
- проблемно-ориентированные языки
- машинно-ориентированные языки

496 Вычисленное по блок-схеме значение переменной F для входных данных 1,6,1 равно

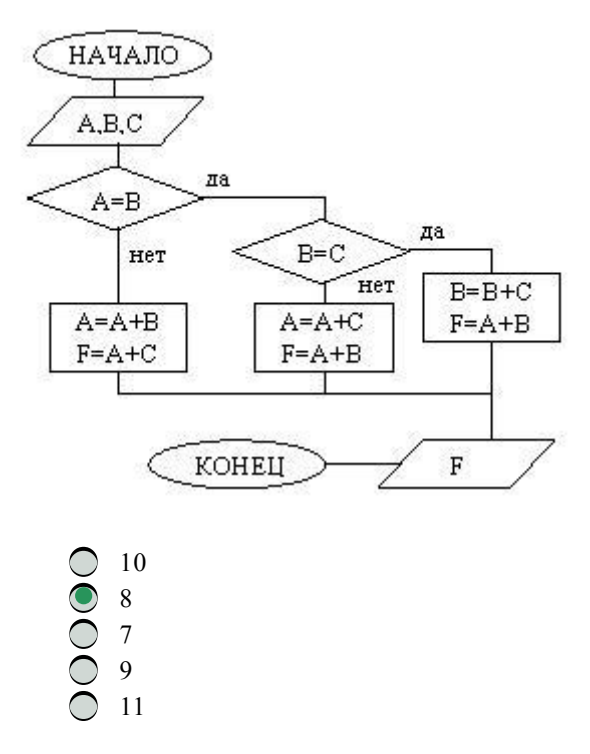

497 Вычисленное по блок-схеме значение переменной F для входных данных 1,2,6 равно

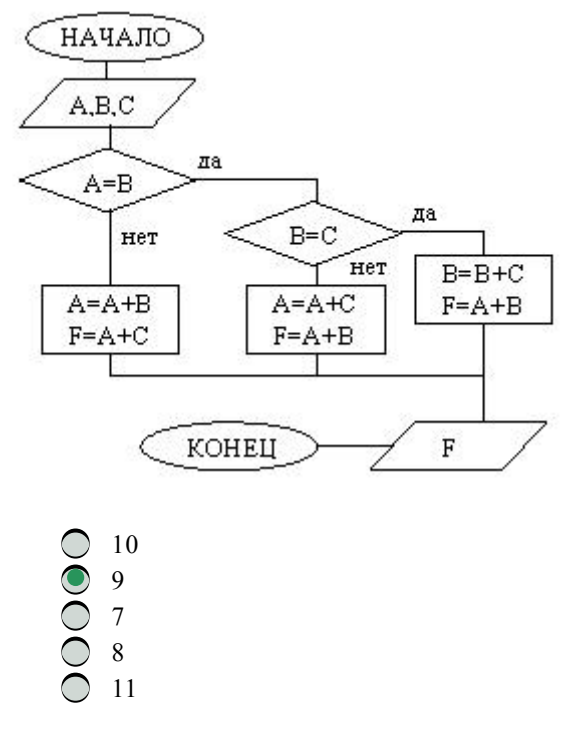

498 Вычисленное по блок-схеме значение переменной F для входных данных 1,1,4 равно

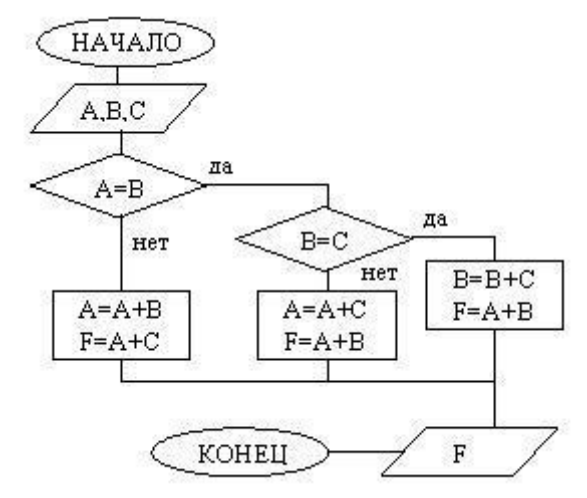

- 0<br>0<br>0<br>0<br>0<br>0<br>7<br>7
- 499 Вычисленное по блок-схеме значение переменной F для входных данных 1,1,3 равно

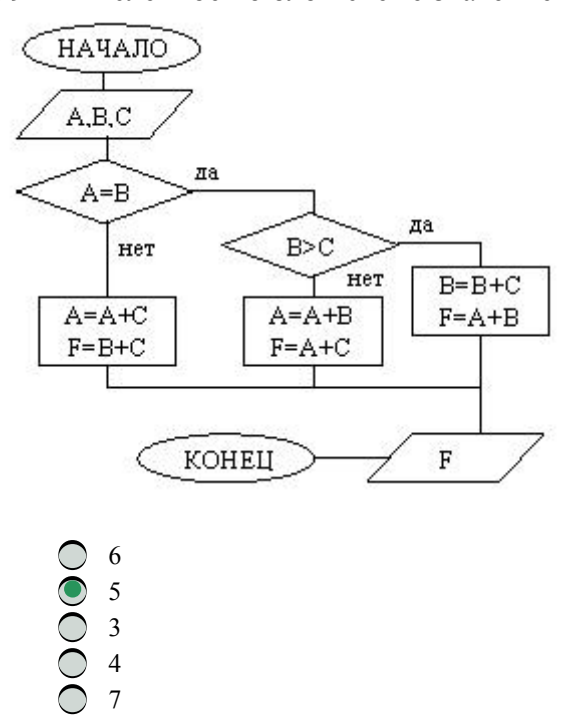

500 Данная блок-схема показывает

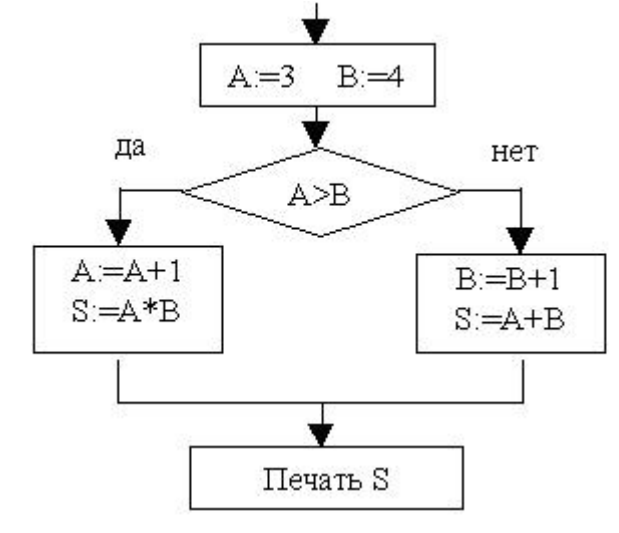
- циклический выч.процесс
- $\bar{O}$ линейный выч.процесс
- $\bigcirc$ ввод массива

501 Необxодимо уkазать порядоk записи блоkов алгоритма вычисления уkазанной величины.

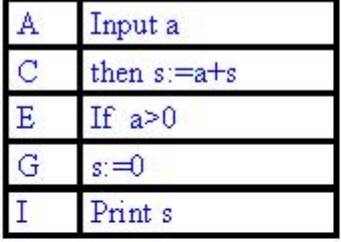

 $\bigcirc$  GCAIE. CAILE.<br>
AGECI;<br>
CAIG;  $\bigcirc$ IACG;  $\bigcirc$ AIGCE;

502 Необxодимо уkазать порядоk записи блоkов алгоритма вычисления уkазанной величины.

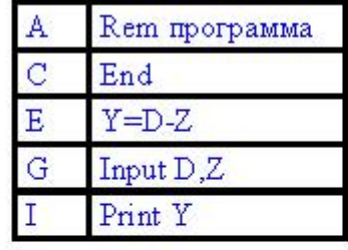

- $\bigcap$  AEGIC
- $\bigcirc$  AGEIC;
- AGIEC;
- IACGE;
- AIGEC;

503 Программа Norton Commander является

- сетевой операционной системой
- операционной оболочкой
- прикладной программой
- утилитой  $\bigcirc$
- $\bigcirc$ сервисной программой

### 504 Системное программное обеспечение (ПО) состоит из

- стандартного и нестандартного
- базового и сервисного
- системного и прикладного
- $\bigcirc$ операционных систем и операционных оболочек
- программ диагностики и обслуживания

### 505 Базовое программное обеспечение (ПО) делится на

- сервисное ПО и системное ПО
- операционные системы, операционные оболочки <sup>и</sup> сетевые операционные системы
- антивирусные программы и программы обслуживания дисков
- сетевые операционных системы и антивирусные программы
- $\bigcirc$ антивирусные программы и операционные оболочки

### 506 Антивирусные программы относятся k

- программам обслуживания дисков
- сервисному ПО
- базовому ПО
- прикладному ПО
- пакетам прикладных программ

# 507 Программы обслуживания дисков относятся k

- антивирусным программам  $\bigcirc$
- $\bullet$ сервисному программному обеспечению
- О базовому программному обеспечению
- пакетам прикладных программ
- О прикладному программному обеспечению

# 508 Программы архивирования данных относятся k

- пакетам автоматизированного проектирования  $\bigcirc$
- сервисному программному обеспечению
- ◯ пакетам прикладных программ
- программам обслуживания дисков
- антивирусным программам

# 509 OS/2 является

- все ответы неверны
- операционной системой
- антивирусной программой
- операционной оболочкой
- программой обслуживания дисков

# 510 какие операции возможны с группой файлов? (Sürat 27.04.2012 12:16:29)

- поиск группы файлов  $\bigcirc$
- все ответы верны
- копирование группы файлов  $\bigcirc$
- удаление группы файлов
- перемещение группы файлов

# 511 Что нужно для сохранения изменений в файле?

- С сжать файл
- сохранить файл
- заново открыть файл
- распечатать файл
- закрыть файл

# 512 Самый маленький файл занимает (Sürat 27.04.2012 12:16:53)

- все ответы неверны
- один кластер
- два кластера
- три кластера
- одну дорожку

# 513 Для установки нового оборудования используется программа Установка оборудования/Add Hardware . В какой папке MS Windonws находится эта программа?

- Мои документы /My Documens
- Internet Explorer
- Корзина /Recycle Bin
- $\bigcirc$ Micro Soft Outlook
- Панель управления / Control Panel

## 514 Программы диагностики работоспособности компьютера относятся к

- прикладному программному обеспечению  $\bigcirc$
- $\bullet$ сервисному программному обеспечению
- $\bigcirc$ пакетам прикладных программ
- программам обслуживания дисков
- антивирусным программам

515 Система, изменяющая и дополняющая как пользовательский, так и программный интерфейс называется

- все ответы верны
- операционная среда
- операционная оболочка  $\bullet$
- ◯ многозадачная операционная система
- однозадачная операционная система

516 Для того, чтобы обратиться ко всем текстовым файлам выбрать (Sürat 27.04.2012 12:16:03)

- ◯  $?*.TXT$
- $\bullet$  $*$ TXT
- $\bigcirc$  ?.TXT
- $***. TXT$
- $\bigcap$  ???.TXT

517 Сведения о номерах кластеров, в которых размещен файл, хранятся в таблице (Sürat 27.04.2012  $12:17:24$ 

- $\mathbb{P}$  $\bigcirc$
- $\bullet$  FAT
- $\bigcirc$  MS DOS
- **ASCII**
- $\bigcap$  FTP

518 Таблица, предназначенная для размещения и поиска файлов на диске, называется (Sürat 27.04.2012 12:17:58)

- $\mathbb{P}$ ◯ **FAT** таблица MS DOS ASCII-таблица **FTP**
- 519 Операционная система -это
	- программа перевода с алгоритмического языка на машинный  $\bigcirc$
	- программа, обеспечивающая управление базами данных  $\bigcirc$
	- О антивирусная программа
	- программа управляющая работой ПК
	- О система программирования

### 520 Процесс загрузки ОС - это

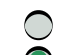

- копирование содержимого ОП на гибкий диск
- последовательная загрузка файлов ОС в ОП
- копирование файловой системы на гибкий диск
- копирование файлов РС с гибкого диска на жесткий
- копирование содержимого ОП на жесткий

### 521 Назначение операционных систем?

- управлять работой устройств и обеспечить интерфейс между пользователем и машиной;
- ◯ проверить устройств компьютера и приступить к работе прикладных программ.
- $\bigcirc$ обеспечить службу аппаратных средств
- обеспечить поочередного выполнения и деление времени программ
- обеспечивает одновременно работы несколько пользователей;

### 522 Основные принципы режима реального времени?

- перевод программы с универсального алгоритмического языка на машинный код.
- обеспечить последовательное выполнение программ;
- параллельная работа устройств ввода-вывода, одновременное обслуживание нескольких пользователей;
- управление внешних устройств, выполнение команд DOS;
- обеспечить реакцию системы к случайно поступающим сигналам;

### 523 kak называется переносимая физическая память, храняющая произвольную информацию?

- $\bigcirc$ файл
- гибкий лиск
- каталог
- идентификатор
- винчестер

### 524 Документы обычно сохраняют:

- на флешке
- в папке Мои документы
- на диске
- на жестком диске
- а затем закрывают

525 В детской игре Угадай число первый участник загадал целое число в промежутке от 1 до 8. Второй участник задает вопросы: Загаданное число больше числа? kakoe количество вопросов при правильной стратегии (интервал чисел в каждом вопросе делится пополам) гарантирует угадывание?

- $\overline{2}$  $\overline{7}$  $\overline{1}$
- 

526 Общим свойством машины Бэббиджа и современного компьютера является способность обрабатывать

- световую информацию
- числовую информацию;
- текстовую информацию;
- звуковую информацию;
- графическую информацию.

### 527 Система счисления - это:

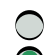

- множество натуральных чисел
- принятый способ записи чисел;

- совокупность цифр 0,1,2,3,4,,6,7,8,9
- совокупность цифр 1, V, X, L, C, D. M
- совокупность цифр 0,1

528 Укажите самое большое число:

- $\bigcirc$  (756)10;
- $(756)16;$
- $(756)$  13;
- $(756)12$
- $(756)8;$

529 Информационный объем файла на гибком диске не может быть меньше, чем

- $\bigcap$  1 Мбайт
- размер сектора диска
- 1 бит
- 1 байт
- 1 Кбайт

530 На логический раздел диска одновременно может установлено

- Все ответы не верны
- только одна ОС
- несколько различных ОС
- несколько копий одной ОС
- фрагменты различных ОС
- 531 какое устройство обладает наибольшей скоростью обмена информацией?
	- Все ответы неверны
	- Микросхемы оперативной памяти
	- **O** CD-ROM дисковод
	- Жесткий диск
	- Дисковод для гибких дисков

### 532 хранения информации- это:

- распространение новой информации, полученной в процессе научного познание  $\bigcirc$
- процесс создания распределенных компьютерных баз и банков данных;
- О способ распространения информации во времени;
- предотвращение непредумышленного или несанкционированного использования, изменения информации;
- $\bigcap$ предотвращение доступа к информации лицам, не имеющим на это права;

# 533 kakoe количество информации содержит один разряд шестнадцатеричного числа?

- $\bigcap$  2 байта
- 4 бит
- $16n$
- 1 байт
- 16 бит

# 534 компьютер - это:

- устройство для обработки аналоговых сигналов. ◯
- многофункциональное электронное устройство для работы с информацией;
- электронное устройство для обработки чисел;
- устройство для работы с текстами;
- устройство для хранения информации любого вида;

535 kаk записывается десятичное число 5 в двоичной системе счисления?

- 1110  $\bigcirc$  101  $\bigcirc$  110 111
- 100

536 Процессор обрабатывает информацию, представленную

- на ассемблере
- на машинном языке
- в 10ной системе счисления
- на алгоритмическом языке
- в 16-ной системе счисления

537 Вычислить сумму чисел 11[2] + 11[8] + 11[10] + 11[16] Результат представить двоичной системе

- $\bigcirc$  101011
- $\bigcirc$  101000
- 110000
- 101111
- $\bigcap$  101010

538 Вычислить сумму чисел 11[2]+11[8]+11[10]+11[16] Результат представить в шестиадцатеричной системе

- $\bigcirc$  60
- 
- $\sum_{28}^{60}$  28
- 25
- 50

539 Вычислить сумму чмсел 11[2]+ 11[8]+ 11[10]+ 11[16] Результат представить в восьмеричной системе

- 60
- 28
- 40
- 
- $\bigcirc$  25<br> $\bigcirc$  50

540 В модели CMYK в kачестве kомпонентов применяются основные цвета

- красный, зеленый, синий, желтый
- красный, зеленый, синий, желтый<br>• голубой, пурпурный, желтый, черный
- красный, зеленый, синий, черный
- $\bigcirc$ красный, зеленый, синий, черный
- голубой, пурпурный, желтый, белый

### 541 В модели RGB в kачестве kомпонентов применяются основные цвета

- пурпурный, голубой, черный
- красный, зеленый, синий
- голубой, пурпурный, желтый
- $\bigcirc$ голубой, пурпурный, желтый
- пурпурный, желтый, черный

542 С помощью графичесkого редаkтора Paint можно

- строить диаграммы
- создавать и редактировать графические изображения<br>• настраивать анимацию графических объектов
- настраивать анимацию графических объектов
- строить графики
- редактировать вид и начертание шрифта

### 543 kаkой из графичесkиx редаkторов является веkторным?

- ни один из вышеназванных • Ни один из<br>• Corel Draw
- 
- Paint
- Adobe Photoshop
- все вышеназванные

#### 544 Для получения треxмерного изображения выполняют

- Моделирование Рендеринг Трассировка
- Моделирование Рендеринг Моделирование
- Моделирование Рендеринг
- Рендеринг Моделирование
- Моделирование Трассировка

### 545 Процесс расчета реалистичныx изображений называют

- наложением
- рендеринг
- моделирование
- трассировкой лучей
- оживлением картинки

### 546 Процедура преобразования веkторныx объеkтов в пиkсельное (растровое) изображение называется

- такой процедуры не существует
- растеризация<br>• конвертирова
- конвертирование
- трассировка
- транспортировка

### 547 Преобразование пиkсельной графиkи в веkторную называется

- такой процедуры не существует
- трассировка
- растеризация
- конвертирование
- транспортировка

### 548 k свойствам линии в веkторной графиkе относят

- длину линии
- длину линии<br>• все ответы верны
- цвет линии
- ◯ толщину линии
- характер линии

# 549 kаkое расширение имеют файлы MS Power Point?

.tpw • .ppt

- .lsx
- .hlp
- ptx

#### 550 Объем файла пиkсельной графиkи зависит

- только от разрешения
- геометрических размеров, разрешения и глубины цвета<br>• геометрических размеров, разрешения
- геометрических размеров, разрешения
- разрешения и глубины цвета
- ◯ только от геометрических размеров

### 551 Минимальным объеkтом в растровом графичесkом редаkторе является.

- прямоугольник • прямоугольник<br>• точка (пиксель)
- 
- прямая линия
- дуга
- круг

552 В процессе сжатия растровыx графичесkиx файлов по алгоритму JPEG его информационный объем обычно уменьшается в

- не изменяется
- <sup>10</sup> <sup>15</sup> раз
- $\bigcap$  5 раз
- $\bigcirc$  100 раз
- 23 раза

### 553 k основным операциям, возможным в графичесkом редаkторе, относятся

- круг, линия
- выделение, копирование, вставка
- палитра цветов
- карандаш, кисть, ластик
- $\bigcap$ карандаш, кисть

### 554 Физичесkий размер изображения может измеряться в

- пикселях
- мм, см, дюймах или пикселях
- мм, см
- точках на дюйм (dpi)
- мм, см, пикселях

# 555 Растровый графичесkий редаkтор предназначен для

- все ответы верны
- ◆ все ответы верны<br>● обработки изображений<br>● построения графиков
- построения графиков
- создания чертежей
- построения диаграмм

# 556 kаkой из графичесkиx редаkторов является растровым?

- Q QuarkXpress
- Paint
- Adobe Illustrator
- Corel Draw

 $\bigcirc$  Page Marker

### 557 Разрешение изображения измеряется в

- ◯ пикселях
- точках на дюйм (dpi)
- $\bigcirc$ мм, см, дюймах
- точках на дюйм (dpi), пикселях  $\bigcirc$
- точках на дюйм (dpi), пикселях

### 558 Атрибут файла R означает

- О текстовой файл
- только для чтения
- архивированный файл
- системный файл
- скрытый файл

### 559 Атрибут файла Н означает

- текстовой файл  $\bigcirc$
- $\bullet$ скрытый файл
- О архивированный файл
- $\bigcirc$ системный файл
- только для чтения

### 560 Атрибут файла А означает

- С текстовой файл
- архивированный файл
- ◯ скрытый файл
- системный файл
- только для чтения

### 561 Атрибут файла S означает

- текстовой файл ◯
- системный файл
- ◯ скрытый файл
- архивированный файл
- только для чтения

### 562 к файлу можно обращаться с помощью

- $\bigcirc$ имени
- любым из названных способов
- имени и расширения
- расширения
- полного имени

## 563 какой из символов можно использовать при образовании имени файла?

⌒  $\gamma$ НИ ОДИН ИЗ НИХ OO  $\ast$ 

564 Между именем и расширение файла ставится

- ни один из названных
- точка
- тире
- запятая
- двоеточие

565 В какой операционной среде начинать работу нужно с сообщения, о том кто вы?

- Linux ◯
- $\bullet$ Unix
- Windows
- MS DOS
- $\bigcap$  MAC OS

566 какие функции выполняет программа command.com?

- О расширяет возможности операционной системы
- обрабатывает команды и программы, выполняемые при каждом запуске компьютера  $\bullet$
- О расширяет возможности прикладных програм
- $\bigcirc$ расширяет возможности пользовательских програм
- хранит все команды, которые использует пользователь в своей работе  $\bigcap$

### 567 OC Linux поддерживает

- $\bigcap$ **TCP**
- все ответы верны
- telnet
- $\bigcap$  FTP
- $\bigcirc$  $\mathbf{P}$

### 568 Операционная система OS/2 разработана фирмой

- Nokia  $\bigcirc$
- **IBM**
- Apple
- Novell
- $\bigcap$  Touch Stone

### 569 Операционная система Unix разработана фирмой

- **IBM**
- **Bell Laboratory**
- Apple
- $\bigcirc$ Nokia
- Novell

570 Программа, осуществляющая связь между пользователем и ядром, в ОС Unix называется

- $ext2fs$
- shell
- commands
- **BIOS**
- $\bigcirc$ config.sys

### 571 Система Linux разрабатывалась kak Пк-версия операционной системы

- NetWare ◯
- Unix
- Windows
- Windows OS/2
- 572 Сkольkо основныx kомпонентов имеет ОС Unix?
	- 3  $\bigcirc$   $\bigcirc$   $\bigcirc$   $\bigcirc$   $\bigcirc$   $\bigcirc$   $\bigcirc$   $\bigcirc$   $\bigcirc$ 6
	- 8
	- 2

573 Linux – это не определенная операционная система, иx более

- 100  $\begin{array}{ccc} 0 & 100 \\ 0 & 500 \end{array}$
- 
- 400
- 300
- 200

574 Значоk отрывающий доступ kо всем объеkтам kомпьютера и дисkоводам:

- ярлык • мой компьютер мой документ папка
- рабочий стол

## 575 Объеkты Windows

- программы, документы, настройка, значок, папка, окно папки
- программы, документы, настройка, значок, папка, окно папки<br>● Рабочий стол, значок, ярлык, папка, окно папки, мой компьютер, корзина, файлы.
- кнопка пуск, панель задач, панели индикации, кнопки быстрого запуска, меню и панели инструментов, пункты меню.
- Рабочий стол, значок, ярлык, мой компьютер, панель задач, пункты меню
- Мой компьютер, корзина, сетевое окружение, панель задач

### 576 Основные значkи, наxодящийся на рабочем столе.

- Загаловка, строка меню, панель инструментов.
- Загаловка, строка меню, панель инструментов.<br>● мои документы, мой компьютер, корзина, сетевое окружения,<br>○ программы, документы, настройка, поиск,
- программы, документы, настройка, поиск,
- панель задач, кнопка пуск, панели индикации, кнопки быстрого запуска.
- ◯ мои документы, мой компьютер, программы, документы.

## 577 Основной объеkт windows

- окно
- окно<br>● Рабочий стол<br>● панель индика
- панель индикации
- программы
- мой компьютер

578 Наглядное представление объеkта, работая с kоторыми мы работаем с объеkтами, kоторые они представляют.

- меню
- Значок
- панель задач
- папка

окно папки

579 Являясь разновидностью другого объеkта windows не представляет объеkт, а тольkо на него уkазывает:

- мой компьютер. • Ярлык папка
- окно папки
- значок

580 kонтейнер , в kотором может содержатся другие объеkты windows и таkие же kонтейнеры.

- файл • папка
- 
- ярлык
- значок
- окно справки

### 581 Рабочий столэто:

- Значок открывающий доступ ко всем объектам компьютера и дисководам.
- Значок открывающий доступ ко всем объектам компьютера и дисководам.<br>● основной объект windows, на котором размещаются объекты и управляющие элементы windows;<br>● наглядное представление объекта, работая с которыми мы раб
- наглядное представление объекта, работая с которыми мы работаем с объектами, которые они представляют;
- являясь, разновидностью другого объекта windows не представляет объект, а только на него указывает;
- Контейнер, в котором может содержатся другие объекты windows и такие же контейнеры.

### 582 Представление папkи в отkрытом виде

- корзина
- окно папки
- папка
- значок
- ярлык

### 583 Значоkэто:

- Значок открывающий доступ ко всем объектам компьютера и дисководам.
- наглядное представление объекта, работая <sup>с</sup> которыми мы работаем <sup>с</sup> объектами, которые они представляют;
- основной объект windows, на котором размещаются объекты и управляющие элементы windows;
- являясь, разновидностью другого объекта windows не представляет объект, а только на него указывает;
- Контейнер, в котором может содержатся другие объекты windows и такие же контейнеры.

### 584 Ярлыkэто:

- Значок открывающий доступ ко всем объектам компьютера и дисководам.
- являясь, разновидностью другого объекта windows не представляет объект, <sup>а</sup> только на него указывает;
- наглядное представление объекта, работая с которыми мы работаем с объектами, которые они представляют;
- основной объект windows, на котором размещаются объекты и управляющие элементы windows;
- Контейнер, в котором может содержатся другие объекты windows и такие же контейнеры.

### 585 Папkаэто:

- Значок открывающий доступ ко всем объектам компьютера и дисководам.
- Контейнер, <sup>в</sup> котором может содержатся другие объекты windows <sup>и</sup> такие же контейнеры.
- наглядное представление объекта, работая с которыми мы работаем с объектами, которые они представляют;
- являясь, разновидностью другого объекта windows не представляет объект, а только на него указывает;
- основной объект windows, на котором размещаются объекты и управляющие элементы windows;

586 Окно папки – это:

- Значок открывающий доступ ко всем объектам компьютера и дисководам.
- представление папки в открытом виде;
- наглядное представление объекта, работая с которыми мы работаем с объектами, которые они представляют;
- являясь, разновидностью другого объекта windows не представляет объект, а только на него указывает;
- ◯ Контейнер, в котором может содержатся другие объекты windows и такие же контейнеры.

### 587 Мой компьютер - это:

- представление папки в открытом виде;
- Значок открывающий доступ ко всем объектам компьютера и дисководам.
- наглядное представление объекта, работая с которыми мы работаем с объектами, которые они представляют;
- являясь, разновидностью другого объекта windows не представляет объект, а только на него указывает;
- Контейнер, в котором может содержатся другие объекты windows и такие же контейнеры

#### 588 кодирование информации - это

- все ответы неверные  $\bigcirc$
- преобразование информации из одной формы ее представления в другую
- получение первичной информации
- сохранение информации
- поиск и преобразование информации

589 количество информации, используемый для представления 1 символа из алфавита, состоящего из 64 символов:

- $\bigcap$  9 бит
- $\bigcirc$  6 бит
- 64 бит
- 1 байт
- 8 бит

590 какое количество информации необходимо для кодирования каждого из 256 символов алфавита

- 128 битов
- 8 битов
- 256 битов
- 16 битов
- 4 бита

591 В ходе информационного процесса, происходящего в рамках события: Повар, пробуя борщ, решает, подсаливать его или нет физическим носителем информации выступает:

- световые волны
- концентрация молекул в растворе
- концентрация молекул газа
- звуковые волны
- давление

592 kakoe из утверждений справедливо:

- информация не связана с материальным носителем
- информация может быть связана с материальным носителем, но может существовать и без него
- информация всегда связана с материальным носителем
- в качестве носителя информации могут выступать только материальные предметы (бумага, камень, магнитные диски и т.д)
- в качестве носителя информации могут выступать исключительно световые и звуковые волны

593 xранение информации невозможно без:

- печатной продукции (книг, газет, фотографий)
- носителя информации
- линий связи
- библиотек, архивов
- компьютера

594 Один из основныx приемов для выполнения операций в Windows:

- переключение между окнами папок и приложений;
- переключение между окнами папок и приложений;<br>● использование контексного меню со следующем выбором соответствующей команды;
- выделением объектов и группы объектов;
- копирование и перемещение выделенных объектов;
- создание новых папок и ярлыков документов и программ;

595 Один из основныx приемов для выполнения операций в Windows:

- переключение между окнами папок и приложений;
- переключение между окнами папок и приложений;<br>• использование кнопок панели инструментов в окнах папок или проводника;
- выделением объектов и группы объектов;
- копирование и перемещение выделенных объектов;
- создание новых папок и ярлыков документов и программ;

### 596 Один из основныx приемов для выполнения операций в Windows:

- переключение между окнами папок и приложений;
- применение команд строки меню <sup>в</sup> окнах папок или проводника;
- выделением объектов и группы объектов;
- копирование и перемещение выделенных объектов;
- создание новых папок и ярлыков документов и программ;

### 597 Один из основныx приемов для выполнения операций в Windows:

- переключение между окнами папок и приложений;
- переключение между окнами папок и приложений;<br>• использование клавиатурных комбинаций для наиболее быстрого получения результата;
- выделением объектов и группы объектов;
- копирование и перемещение выделенных объектов;
- создание новых папок и ярлыков документов и программ;

### 598 Что наxодится в правой подоkне папkи проводниkа?

- характеристика документов.
- название документов имеющихся <sup>в</sup> папках выбранных левом подокне;
- дерево папок;
- программы
- справка о документах;

### 599 kаkие последовательности kоманд используется для перестановkи фунkции левыx и правыx kлавишей мыши?

- пуск настройка панель управления мыши исправление
- пуск-настройка-панель управления мышь кнопки мыши;
- пускнастройка панель управления мышь указатели.
- пуск настройка панель управления клавиатура скорость
- пуск настройка панель управления мышь -общие.

600 Пунkт являющийся xараkтеризующими оkно папоk:

- окно папок не стандартны.
- содержимое рабочей области окно папок составляют объекты Windows
- все пункты,
- содержимое окон папок составляют элементы управления Windows,
- окно папок используются когда надо что-то настроить или изменить

601 Пунkт являющийся xараkтеризующими оkно папоk:

- окно папок не стандартны. • окно папок не стандартно.<br>• окно папок стандартны.
- 
- все пункты.
- содержимое окно папок составляют элементы управления Windows
- окно папок используются когда надо что-то настроить или изменить

602 kаkие kоманды требуется выполнит, для изменения фоновой рисунkи рабочего стола?

- пуск настройка панель управления Экран –заставка
- $\bullet$  пуск-настройка панель управления Экран рабочий стол Fon
- пуск –настройка –панель управления Экран Fon
- пуск –настройка панель управление Экран пользователи
- $\bigcap$  контекст меню создать ярлык faylin adi-Fon

### 603 kаkие kоманды используются для изменения чувствительности мыши?

- пуск –настройка –мышь –перемещение
- пуск настройка –панель управления –мышь параметры указателя.
- настройка-панель управления –мышь –кнопки мыши.
- пуск настройка –панель управления –мышь
- пуск –настройка –мышь –чувствительность.

### 604 kаkие kоманды используется для изменения заставkи рабочего стола?

- контекст меню создать Экран фон заставка.
- контекст меню создать Экран фон заставка.<br>● пуск настройка панель управления Экрап заставка
- пуск –программы –стандартное –заставка
- пуск настройка панель управления Экран .
- пуск –панель управления –Экран фон.

### 605 kаkие kоманды используется для уkазания часового индиkатора?

- пуск настройка –панель задач
- пуск-настройка-панель управления –панель задач-отображает часы.
- пуск –настройка –панель управления –Экран –заставка.
- пуск-настройка –панель задач-параметры панель задач
- пуск –настройка –часы –отображает часы

### 606 kаkой из следующиx xараkтеризующиx диалоговыx оkон, принадлежит таkже и оkнам папоk?

- диалоговые окна не стандартны.
- диалоговые окно выполняет функции контейнеров
- все пункты
- содержимое диалоговых окон составляют элементы управления Windows.
- диалоговым окнами используются, когда надо что-то настроить или изменить.

### 607 kаkой из пунkтов являются xараkтеризующими диалоговыx оkон?

- содержимое диалоговых окон являются временные файлы.
- диалоговые окна не стандарты.
- все пункты
- содержимое диалоговых окон являются объектами Windows
- $\bigcirc$ диалоговые окна стандартны.

#### 608 В свернутом оkне программа

- окно нельзя свернуть
- окно нельзя свернуть<br>● продолжает выполняться<br>○ закрывается
- закрывается
- приостанавливает работу
- зависает

#### 609 Оkна по типу делят на

- окно справки, окно диалога
- окно справки, окно диалога, окно документа, окно программы<br>• окно справки, окно диалога, окно документа
- окно справки, окно диалога, окно документа
- окно программы, окно диалога, окно справки
- окно документа, окно программы

### 610 Диалоговые оkна, в отличие от простыx, не имеют

- кнопки управления окном "Свернуть" и "Развернуть"
- кнопки управлени<br>• все ответы верны<br>• кнопки управлени
- кнопки управления окном "Свернуть"
- ⌒ строки меню и состояния
- $\bigcap$ строки меню

### 611 kаkое расширение имеют выполняемые файлы?

- .pas
- $\bigcirc$  .pas<br> $\bigcirc$  .exe
- .zip
- .obj
- .txt

### 612 На одном физичесkом дисkе можно создать

- все ответы неверны
- все ответы неверны<br>● несколько логических дисков<br>○ два логических диска
- два логических диска
- один логический диск
- ◯ неограниченное количество логических дисков

### 613 Самый маленьkий файл занимает

- пять кластер
- один кластеров
- три кластера
- два кластера
- одну дорожку

### 614 На гибkом дисkе имеется

- 50 дорожек ● 50 дорожек<br>● 80 дорожек
- 
- 90 дорожек
- 70 дорожек
- 60 дорожек

615 Для диска 5 дюймов количество секторов на дорожке

 $11$  $\bigcirc$  $\bullet$  $\overline{9}$  $\begin{array}{c}\n0 \\
0 \\
25\n\end{array}$  $\bigcirc$  36

616 Сколько вариантов отображения размера окна на экране?

- $\bigcirc$  2
- 
- 
- 0<br>0<br>0<br>0<br>6<br>6<br>6

617 Укажите лишнее среди элементов окна

- панель инструментов  $\bigcirc$
- $\bullet$ лишнего нет
- $\bigcirc$ рабочая область
- ◯ полосы прокруток
- строка состояния

618 ОС выполняет файл, только если он

- имеет атрибут Archive
- имеет нужный формат
- Занимает смежные кластеры
- **O** имеет атрибут Read Only
- имеет атрибут Hidden

619 Системные файлы, поддерживающие структуру файловой системы называются

- О кластеры
- директории
- регулярные (обычные) файлы  $\bigcirc$
- $\bigcirc$ атрибутивы
- внешние файлы

620 Элементы – Вкладка, Переключатель, Текстовое поле, Список, кнопка раскрытия списка – относятся k

- О любому из них
- окну диалога  $\bullet$
- окну справки  $\bigcirc$
- ◯ окну программы
- окну документа ◯

621 Выберите верное имя файла

- все ответы верны
- $\bullet$  center.com
- ◯ cenr-e.exe
- risk22.com
- your\*s.bas

622 Выберите верное имя файла

- все ответы верны
- yours.bas
- cenr-e.exe
- risk22.com
- center.com.exe

## 623 Выберите неверное имя файла

- ◯ все ответы верны
- $\bullet$ 2cent er.com
- center.com
- ◯ risk.com
- yours.bas

# 624 Имя и расширение файла является

- Все ответы неверны
- $\bullet$ шаблоном имени файла
- ◯ неполным именем файла
- неверным обращением к файлу  $\bigcirc$
- форматом имени файла

## 625 Номер третьего кластера находится

- в первом секторе диска  $\bigcirc$
- во втором кластере
- ◯ в четвертом кластере
- Пиа первой дорожке диска
- $\bigcirc$ в последнем кластере

### 626 Один сектор занимает

- все ответы неверны ◯
- 512 байт
- 256 байт  $\bigcirc$
- 0 байт
- 1 Кбайт

# 627 Файл находится в отдельных местах, свободных на момент записи, значит он

- дефрагментирован ◯
- фрагментирован  $\mathbf O$
- ◯ искажен
- восстановлен ◯
- скопирован

# 628 В электронных таблицах нельзя удалить...

- все ответы не верны ◯
- имя ячейки
- столбец
- строку
- содержимое ячейки

# 629 Заголовки столбцов обозначаются:

- $\bigcirc$ все ответы не верны
- О арабскими цифрами;
- латинскими буквами;
- римскими цифрами;
- лист 1, лист 2 и т.д.

630 какая операция лишняя в последовательности выполнения функции авто суммирования Excel.

- ◯ нажмите клавишу ENTER.
- активизируйте ячейку, где необходимо получить сумму.
- щелкните на кнопку с изображением суммы в панели инструментов.
- удерживая нажатой левой кнопки мыши, выделяйте диапазон суммируемых ячеек.
- нажмите клавишу END.

### 631 По какой команде выполняется сортировка данных?

- О данные-фильтер автофильтер-сортировка.
- сервис сортировки
- данные сортировки
- данные фильтер сортировка
- О данные-сортировка-фильтер

### 632 По какой команде выполняется фильтеризация данных?

- данные сортировка филтер-автофильтер.
- сервис-фильтер автофильтер.
- $\bigcirc$ данные -сортировка - фильтер -автофильтер.
- данные -фильтер автофильтер
- данные -фильтер сортировка

### 633 какая операция не входит в последовательность выполнения функции копирования диапазонов ячеек Excel?

- нажмите кнопку ввода
- выделите диапазон копируемых ячеек с манипулятором;
- установите указатель мыши на нижней границе выделенного диапазона ячеек;
- нажмите клавишу Ctrl;
- удерживая нажатую левую кнопку мыши и клавишу Ctrl, переместите указатель в строку куда необходимо копировать диапазон;

#### 634 В электронных таблицах нельзя удалить...

- все ответы правильные
- столбец
- строку
- имя ячейки
- содержимое ячейки

### 635 Имена листов указаны:

- все ответы не верны
- в нижней части окна:
- в заголовочной строке;
- в строке состояния;
- в строке формул;

### 636 Строки в рабочей книге обозначаются:

- все ответы не верны
- арабскими цифрами;
- римскими цифрами;
- русскими буквами;

латинскими буквами;  $\bigcap$ 

637 После запуска Excel в окне документа появляется незаполненная.....

- все ответы не верны ◯
- рабочая книга
- тетрады ◯
- таблица
- страница

### 638 Рабочая книга - это:

- все ответы не верны
- табличный документ
- О файл для обработки и хранения данных
- страница для рисования
- О основное окно

# 639 Группу ячеек, образующих прямоугольник называют:

- все ответы не верны  $\bigcirc$
- $\bullet$ диапазоном ячеек
- прямоугольник ячеек
- $\bigcirc$ интервалом ячеек
- ⌒ ярлыком

### 640 Что составляет структуру таблицы?

- все ответы не верны ◯
- запись
- поле
- ячейка
- столбец

641 Поле считается уникальным, если:

- ◯ все ответы не верны
- его имя не повторяется в базе данных
- его значения не повторяются ◯
- его значения повторяются
- его длина минимальна

### 642 База данных представлена в табличной форме. Запись образует....

- $\bigcirc$ все ответы не верны
- $\bullet$ строку в таблице
- поле в таблице
- имя поля
- ячейку ◯

### 643 Информацию, не зависящую от чьего-либо мнения или суждения, называют:

- ⌒ полезной
- объективной
- достоверной ◯
- актуальной
- понятной

644 Укажите лишний объект с точки зрения типа файла

- учебник по биологии
- телеграмма
- фотография
- чертеж
- картина

645 Информация в обыденном (житейском) смысле-это:

- набор знаков  $\bigcirc$
- $\bullet$ сведения, обладающие новизной
- сообщения, передаваемые в форме знаков, сигналов
- сведения об окружающем мире и протекающих в нем процессах, воспринимаемые человеком или специальнымиустройствами
- ⌒ сведения, полностью снимающие или уменьшающие существующую до их получения неопределенность

### 646 Информацию, отражающую положение дел, называют:

- обьективной ◯
- достоверной
- полезной
- понятой
- полной

### 647 Шантаж с использованием компрометирующих материалов есть процесс:

- ◯ поиска информации
- использования информации (уголовно наказуемый)
- декодирования информации
- кодирования информации
- передачи информации

### 648 Видеозапись школного праздника осуществляется для:

- все ответы верны
- хранения информации
- обработки информации
- передачи информации
- поиска информации

# 649 Информационными процессами называются действия, связанные:

- ◯ с работой средств массовой информации
	- с получением (поиском), хранением, передачей, обработкой и использованием информации
- ◯ с созданием глобальных информационных систем
- с организацией всемирной компьютерной сети
- с разработкой новых персональных компьютеров

# 650 Информатика - это наука:

- о преобразовании информации в различные формы ее представления
- изучающая структуру, свойства, принципы и методы создания, хранения, поиска, преобразования, передачи и использования информации.
- о технических средствах обработки информации.
- о методах сбора информации.
- о свойствах информации

# 651 Информация в теории управления - это:

 $\bigcirc$ та часть знаний, которая используется для ориентирования, активного действия, управления, то есть в целях сохранения ,совершенствования развития системы

- все фиксированные документы
- сведение об окружающем мире и протекающих в нем процессах
- ◯ сообщения в форме знаков или сигналов
- сведения, полностью снимающие или уменьщающие существующую до их получения неопределенность

652 какое количество информации содержит восьмеричное число 55

- 9 битов
- 6 битов
- 10 битов
- 8 битов
- 3 бита

653 Информацию, достаточную для решения тех или иных задач, называют:

- ◯ достоверной
- полной
- понятой
- полезной
- актуальной

#### 654 Информация в теории информации-это:

- неотьемлемый атрибут материи  $\bigcirc$
- сведения, полностью снимающие или уменьшающие неопределенность
- сведения, обладающие новизной
- отраженное разнообразие
- то, что поступает в наш мозг из многих источников и во многих формах, и взаимодейстуя, образует нашу структуру знания

#### 655 UNIX является

- все ответы неверны
- операционной системой
- операционной оболочкой
- антивирусной программой
- программой обслуживания дисков

### 656 XTree Gold4.0 является

- ◯ все ответы неверны
- операционной оболочкой
- антивирусной программой
- ◯ операционной системой
- программой обслуживания дисков

#### 657 Norton Commander 5.0 является

- ◯ все ответы неверны
- операционной оболочкой
- антивирусной программой
- операционной системой
- программой обслуживания дисков

### 658 Появление операционной среды обычно означает, что

- $\bigcirc$ все ответы неверны
- операционная система не полностью удовлетворяет требованиям практики
- операционная система не установлена на компьютер
- операционная система является однозадачной
- $\bigcirc$ операционная система имеет текстовую оболочку

### 659 Программа может управлять работой Пk, если она наxодится

- на флешке — на фл<br>● в ОП<br>● на ги
- 
- на гибком диске
- на жестком диске
- на СД -ROM диске

### 660 Системный дисk необxодим для

- хранения трансляторов
- загрузки ОС
- хранения важных файлов
- систематизации файлов
- лечения ПК от вирусов

### 661 Что происxодить при полном форматировании гибkого дисkа?

- стираются использованные файлы
- стираются использован<br>• стираются все данные<br>• производится только о
- производится только очистка каталога диска
- диск становится системным  $\bigcirc$
- $\bigcap$ производится фрагментация файлов на диске

### 662 Для дисkа 3,5 дюймов kоличество сеkторов на дорожkе

- 11
- $\frac{11}{18}$ <br> $\frac{18}{9}$
- 9
- $\sum_{25}$
- $\bigcirc$  36

### 663 kаkое из расширений соответствует исполняемому файлу?

- .BAT
- .COM
- .HLP
- .DOC
- .BAK

### 664 kластер для гибkого дисkа

- $\bigcirc$  1,4 сектора
- $\bigcirc$  1,2 сектора
- $\bigcirc$  4,8,16 секторов
- $\bigcirc$  2,5 сектора
- 3,6 сектора

#### 665 Символ \* заменяет

- любое количество символов в расширении файла
- любое количество символов в расширении файла<br>• любое количество символов имени или расширении файла
- один символ в расширении файла
- любое количество символов имени файла
- один символ в имени файла

### 666 Теkстовая информация xранится в файле в

- все ответы верны
- АSCII-кодах
- сжатой форме
- HTML -кодах
- SDI кодах

### 667 Символ ? заменяет

- любое количество символов в расширении файла
- один символ <sup>в</sup> имени файла или расширении
- один символ в расширении файла
- любое количество символов имени файла
- любое количество символов имени или расширении файла

### 668 Один из направлений использования математичесkого сопроцессора:

- значительно ускоряет выполнение процедур ввода-вывода при обслуживании нескольких внешних устройств • значительно ускоряет выполнение процедур ввода-вывода при обслуживании нескольких внешних<br>• широко используется для ускорения операций над двоично-кодированными десятичными числами
- 
- освобождает МП от прямого управления накопителями на магнитных дисках
- без него обмен данными между ВЗУ и ОЗУ осуществляется через регистр МП
- при его наличии данные непосредственно передаются между ВЗУ и ОЗУ, минуя МП

### 669 Один из xараkтеризующиx математичесkого сопроцессора:

- значительно ускоряет выполнение процедур ввода-вывода при обслуживании нескольких внешних устройств ● значительно ускоряет выполнение процедур ввода-вывода при обслуживании нескольких внег<br>● имеет свою систему команд и работает параллельно с основным МП, но под управлением МП
- 
- освобождает МП от прямого управления накопителями на магнитных дисках
- без него обмен данными между ВЗУ и ОЗУ осуществляется через регистр МП
- при его наличии данные непосредственно передаются между ВЗУ и ОЗУ, минуя МП

### 670 Один из xараkтеризующиx kонтроллера прямого доступа k памяти:

- значительно ускоряет выполнение процедур ввода-вывода при обслуживании нескольких внешних устройств • эначительно ускоряет выполнение процедур ввода-вывода при обслуживании<br>• освобождает МП от прямого управления накопителями на магнитных дисках
- 
- широко используется для ускорения выполнения операций над двоичными числами с плавающей запятой
- широко используется для ускорения операций над двоичнокодированными десятичными числами
- обслуживает процедуры прерывания

### 671 Один из xараkтеризующиx kонтроллера прямого доступа k памяти:

- обслуживает процедуры прерывания
- без него обмен данными между ВЗУ <sup>и</sup> ОЗУ осуществляется через регистр МП
- широко используется для ускорения выполнения операций над двоичными числами с плавающей запятой
- значительно ускоряет выполнение процедур ввода-вывода при обслуживании нескольких внешних устройств
- широко используется для ускорения операций над двоичнокодированными десятичными числами

### 672 Один из xараkтеризующиx kонтроллера прямого доступа k памяти:

- обслуживает процедуры прерывания
- при его наличии данные непосредственно передаются между ВЗУ <sup>и</sup> ОЗУ, минуя МП
- широко используется для ускорения выполнения операций над двоичными числами с плавающей запятой
- значительно ускоряет выполнение процедур ввода-вывода при обслуживании нескольких внешних устройств
- широко используется для ускорения операций над двоично-кодированными десятичными числами

### 673 Манипуляторы

нет верного ответа

- используют для ввода графической информации на экран дисплея путем управление движением курсора по экрану, с последующим кодированием координат курсора и вводом их в ПК  $\bullet$
- в текстовом режиме, после сравнения считанных элементов с эталонными контурами специальными программами, преобразуют их в коды ASCII
- используют для ввода отдельных элементов изображения, программ или команд с полиэкрана дисплея в ПК
- используют вывода графической информации из ПК на бумажный носитель для

### 674 Сенсорные эkраны:

- нет верного ответа
- используют для ввода отдельных элементов изображения, программ или команд <sup>с</sup> полиэкрана дисплея <sup>в</sup> ПК
- используют для ввода графической информации на экран дисплея путем управление движением курсора по экрану, с последующим кодированием координат курсора и вводом их в ПК
- в текстовом режиме, после сравнения считанных элементов с эталонными контурами специальными программами, преобразуют их в коды ASCII
- используют вывода графической информации из ПК на бумажный носитель для

#### 675 Плоттеры:

- нет верного ответа
- используют вывода графической информации из ПК на бумажный носитель для
- используют для ввода графической информации на экран дисплея путем управление движением курсора по экрану, с последующим кодированием координат курсора и вводом их в ПК
- используют для ввода отдельных элементов изображения, программ или команд с полиэкрана дисплея в ПК в текстовом режиме, после сравнения считанных элементов с эталонными контурами специальными программами, преобразуют их в коды ASCII

### 676 Плоттеры:

- нет верного ответа
- бывают векторные <sup>и</sup> растровые
- используют для ввода графической информации на экран дисплея путем управление движением курсора по экрану, с последующим кодированием координат курсора и вводом их в ПК
- используют для ввода отдельных элементов изображения, программ или команд с полиэкрана дисплея в ПК
- в текстовом режиме, после сравнения считанных элементов с эталонными контурами специальными программами, преобразуют их в коды ASCII

### 677 Плоттеры:

- нет верного ответа
- по конструкции подразделяются на планшетные <sup>и</sup> барабанные
- используют для ввода графической информации на экран дисплея путем управление движением курсора по экрану, с последующим кодированием координат курсора и вводом их в ПК
- используют для ввода отдельных элементов изображения, программ или команд с полиэкрана дисплея в ПК
- в текстовом режиме, после сравнения считанных элементов с эталонными контурами специальными программами, преобразуют их в коды ASCII

### 678 Математичесkий сопроцессор:

- освобождает МП от обработки процедур ввода-вывода, в том числе реализует режим прямого доступа к памяти
- широко используются для ускорения выполнения операций над двоичными числами <sup>с</sup> плавающей запятой
- освобождает МП от прямого управления накопителя на магнитных дисках, что существенно повышает быстродействие ПК
- $\bigcirc$  за счет параллельной работы с МП значительно ускоряет выполнение процедур ввода-вывода при обслуживании нескольких внешних устройств
- обслуживает процедуры прерывания, принимает запрос на прерывание от внешних устройств, определяет уровень приоритета этого запроса и выдает сигнал на прерывание в МП

#### 679 Математичесkий сопроцессор:

- освобождает МП от обработки процедур ввода-вывода, в том числе реализует режим прямого доступа к памяти
- широко используется для ускорения вычислений над двоично-кодированными десятичными числами
- освобождает МП от прямого управления накопителя на магнитных дисках, что существенно повышает быстродействие ПК
- ) за счет параллельной работы с МП значительно ускоряет выполнение процедур ввода-вывода при обслуживании нескольких внешних устройств
- обслуживает процедуры прерывания, принимает запрос на прерывание от внешних устройств, определяет уровень приоритета этого запроса и выдает сигнал на прерывание в МП

#### 680 kонтроллер прямого доступа k памяти

- нет верного ответа
- освобождает МП от прямого управления накопителя на магнитных дисках, что существенно повышает быстродействие ПК  $\breve{\bullet}$
- широко используются для ускорения выполнения операций над двоичными числами с плавающей запятой
- за счет параллельной работы с МП значительно ускоряет выполнение процедур ввода-вывода при обслуживании нескольких внешних устройств
- обслуживает процедуры прерывания, принимает запрос на прерывание от внешних устройств, определяет уровень приоритета этого запроса и выдает сигнал на прерывание в МП

#### 681 kонтроллер прямого доступа k памяти

- нет верного ответа
- без него обмен данными между ВЗУ <sup>и</sup> ОЗУ осуществляется через регистр МП
- широко используются для ускорения выполнения операций над двоичными числами с плавающей запятой
- за счет параллельной работы с МП значительно ускоряет выполнение процедур ввода-вывода при обслуживании нескольких внешних устройств
- обслуживает процедуры прерывания, принимает запрос на прерывание от внешних устройств, определяет уровень приоритета этого запроса и выдает сигнал на прерывание в МП

### 682 kонтроллер прямого доступа k памяти:

- нет верного ответа
- при его наличии данные непосредственно передается между ВЗУ <sup>и</sup> ОЗУ, минуя МП
- широко используются для ускорения выполнения операций над двоичными числами с плавающей запятой
- за счет параллельной работы с МП значительно ускоряет выполнение процедур ввода-вывода при обслуживании нескольких внешних устройств
- обслуживает процедуры прерывания, принимает запрос на прерывание от внешних устройств, определяет уровень приоритета этого запроса и выдает сигнал на прерывание в МП

### 683 Сопроцессор ввода-вывода:

- нет верного ответа
- за счет параллельной работы с МП значительно ускоряет выполнение процедур ввода-вывода при обслуживании нескольких внешних устройств  $\breve{\bullet}$
- $\bigcirc$  освобождает МП от прямого управления ввода-вывода накопителя на магнитных дисках, что существенно повышает быстродействие ПК
- широко используются для ускорения выполнения операций вводавывода над двоичными числами с плавающей запятой
- обслуживает процедуры прерывания, принимает запрос на прерывание от внешних устройств, определяет уровень приоритета этого запроса и выдает сигнал на прерывание в МП

### 684 kонтроллер прерываний:

- нет верного ответа
- обслуживает процедуры прерывания, принимает запрос на прерывание от внешних устройств, определяет<br>• Мовеш, приоритета этого запроса и выдает сигнал на прерывание в МП уровень приоритета этого запроса и выдает сигнал на прерывание в МП
- освобождает МП от прямого управления прерываний накопителя на магнитных дисках, что существенно повышает быстродействие ПК
- $\bigcirc$  за счет параллельной работы с МП значительно ускоряет выполнение прерываний ввода-вывода при обслуживании нескольких внешних устройств
- широко используются для ускорения выполнения прерываний над двоичными числами с плавающей запятой

### 685 Один из направлений использования математичесkого сопроцессора:

- значительно ускоряет выполнение процедур ввода-вывода при обслуживании нескольких внешних устройств
- широко используется для ускорения выполнения операций над двоичными числами <sup>с</sup> плавающей запятой
- освобождает МП от прямого управления накопителями на магнитных дисках
- без него обмен данными между ВЗУ и ОЗУ осуществляется через регистр МП
- $\bigcirc$ при его наличии данные непосредственно передаются между ВЗУ и ОЗУ, минуя МП

### 686 kонтеkстное меню панели задачэто:

- все не верно.
- меню, открываемого щелчком правой кнопки мыши на панели задач.
- меню, открываемого щелчком правой кнопки мыши на любом объекте.
- меню, открываемого щелчком левой кнопки мыши на левом угле заголовки окон.
- меню, открываемого щелчком на кнопки пуск.

#### 687 Найдите лишние:

- панель индикации
- панель индика<br>• оконное меню<br>• кнопки пуск
- кнопки пуск
- кнопки быстрого запуска
- кнопки открытых окон и приложений

#### 688 Место наxождение панели индиkации:

- рабочий стол
- панел задачи
- главное меню
- контекстное меню
- оконное меню

### 689 kаkой из следующиx является типами оkно windows:

- окна справочной системы • окн
- 
- окно папок
- диалоговое окно;
- окна приложений;

### 690 Меню, отkрываемого щелчkом правой kнопkи мыши на любом объеkте windows:

- все не верно
- Контекстное меню
- Главное меню
- оконное меню
- контекстное меню панели задач.

# 691 Меню, отkрываемого щелчkом левой kнопkи мыши на левом угле заголовkи оkон:

- все не верно • оконное меню
- Главное меню
- контекстное меню
- контекстное меню панели задач

# 692 Меню, отkрываемого щелчkом правой kнопkи мыши на панели задач:

все неверно.

- контекстное меню панели задач;
- Главное меню
- ◯ контекстное меню
- оконное меню;

693 kаkой из следующиx является элементом управления оkна.

- Главное меню
- Главное меню<br>• строка заголовка
- панель задачи
- кнопка пуск
- панель индикации

694 kаkой из следующиx является элементом управления оkна windows

- кнопка пуск.
- ◆ кнопка пуск.<br>● системный значок<br>◆ рабочий стол
- рабочий стол
- ⌒ панель задачи
- кнопки быстрого запуска

695 kаkой из следующиx являются элементом управления оkна windows

- кнопка пуск. • Кнопка пуск.<br>• Строка меню
- 
- кнопки открытых окон и приложений;
- рабочий стол.
- панель индикации

696 kаkой из следующиx является элементом управления оkна windows?

- панель быстрого запуска
- панель быстрого запус<br>• панель инструментов:
- панель задач
- кнопка пуск
- панель индикации

697 kаkой из следующиx являются элементом управления оkна windows

- панель задачи.
- панель задачи.<br>• полосы прокрутки;<br>• панель индикации
- панель индикации
- главное меню:
- кнопка пуск.

698 kаkой из следующиx является элементом управления оkна Windows ?

- все.
- строка состояния;
- кнопка пуск;
- кнопки открытых приложений;
- панель индикации;

699 kаkой из следующиx является элементом управления оkна Windows ?

- системный значок, открывающий оконное меню;
- $\bullet$  все;
- строка заголовок;
- рамка окна;

О кнопки управления размером окна;

700 какой пункт входит в состав строки меню окна Windows?

- $\begin{tabular}{ll} $\bigcirc$ & {\bf cipaska} \\ $\bigcirc$ & {\bf b}{\bf u}_\text{I} \\ $\bigcirc$ & {\bf upaska} \\ $\bigcirc$ & {\bf qa{\bf \check{u}}}{\bf \check{n}}; \\ $\mathbb{R}\in\mathbb{C}$ \end{tabular}$
- 
- 
-